# **Human Rights Awareness Training Storyboard**

**Target Audience:** The intended audience for this training is employees who may encounter human rights issues in projects or operations.

# **Learning Objectives**:

- 1. Provide a basic definition of "human rights" and what those rights are
- 2. Describe potential human rights issues facing oil and gas companies
- 3. Identify why this is important to you, our company and other stakeholders
- 4. Recognize Innovative's processes in place to manage human rights issues
- 5. Locate internal and external resources available to help you identify, analyze and effectively manage human rights issues that may arise in your work

### **Seat Time:** 25 - 30 minutes eLearning course

## **Outline:**

- Welcome
- **Navigation**
- **Introduction Scenario**
- **Objectives**
- What is human rights
- Knowledge check
- Human rights issues in the oil industry
- Knowledge Check
- Why do human rights matter to Innovative
- Managing human rights issues at Innovative
- Where can you get help? External and Internal Resources
- **Assessment**
- Summary
- Congratulations

### **Font:**

Raleway (body)

Raleway bold (bold; headings)

Font Color: Gray Hex# 595959

### **Avatars:**

Select 2 avatars to represent **Tony** (male oil industry supervisor) and **Andrea** (female oil industry employee). Both must wear a hard hat.

# **Module Resources/References:**

**[X Code of Business Ethics & Conduct](http://www.conocophillips.com/investor-relations/governance/Documents/SMID_398_IR_Governance_EthicsBooklet.pdf)** and **[IPIECA](http://www.ipieca.org/focus-area/human-rights)**

# **Color Palette:**

- Purple Hex# 6667AB
- Yellow Hex# F5DF4D

Gray - Hex# 939597

Coral - Hex# FA7268

Blue - Hex# 0F4C81

### **Custom Border, titles, and logo:**

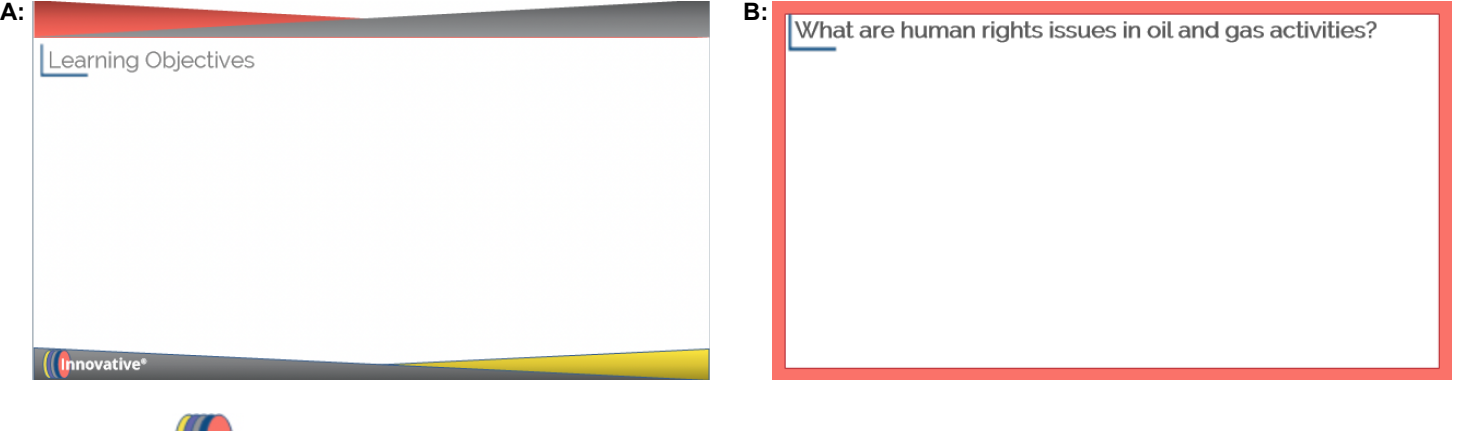

Company logo - **I** Innovative (use white font when necessary)

# **Directions:**

- All slides will have a custom top and bottom border using the custom color palette with a logo in the bottom left corner (unless otherwise specified).
- Use Classic Player in Storyline.
- Title bar (and applicable direction/subtitle bar) set just below the custom top border
- Use custom color scheme for shapes throughout; white font on colored background /gray font on white background
- Text in [brackets] should not appear on the slide or be recorded in voiceover (VO)
- If text in a callout is too long to display at once, fade-out/fade-in text and arrange sequentially on timeline; do not use scrolling text in callouts
- Seekbar visible and controllable for learner on all slides and layers; Menu is "free"
- Slide numbers with letters (ex. 1.8a) indicate layers for corresponding slide number
- Slide dimensions are 16:9 ratio with slide size (960:540)

# **Notes for Reviewers:**

**Slide [1.1 ] Menu Title:** *Welcome*

- Please focus on the accuracy and completeness of the content during this review cycle
- Provide feedback by inserting comments using the "suggesting" feature on google docs

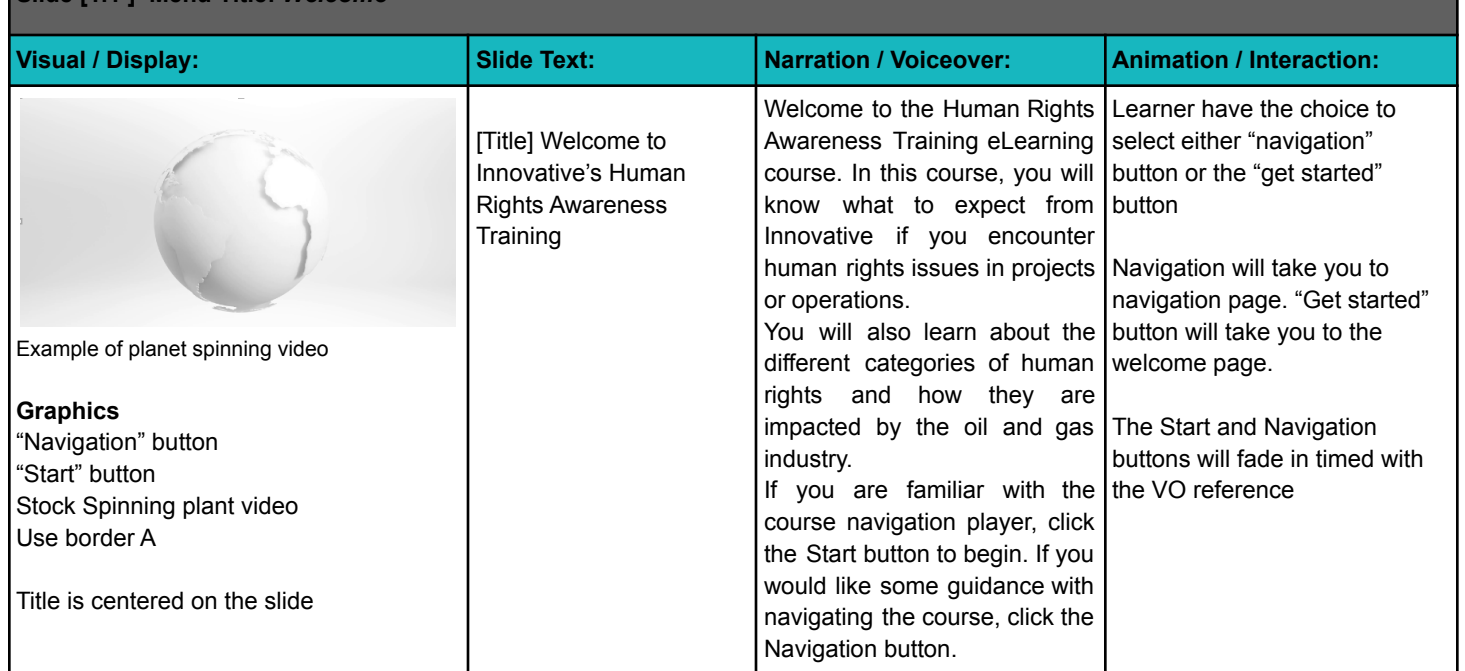

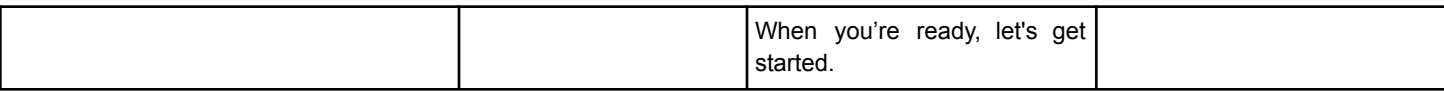

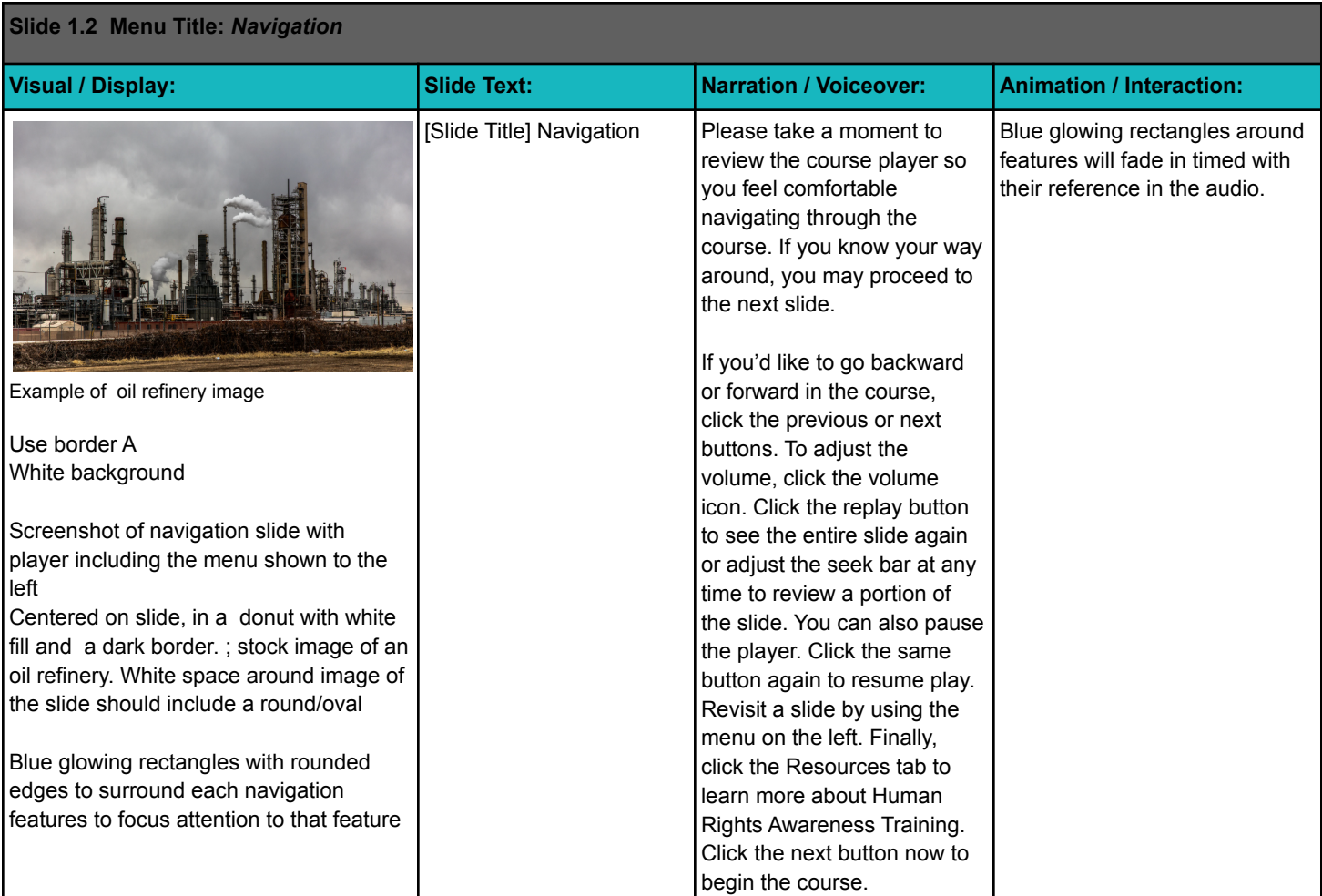

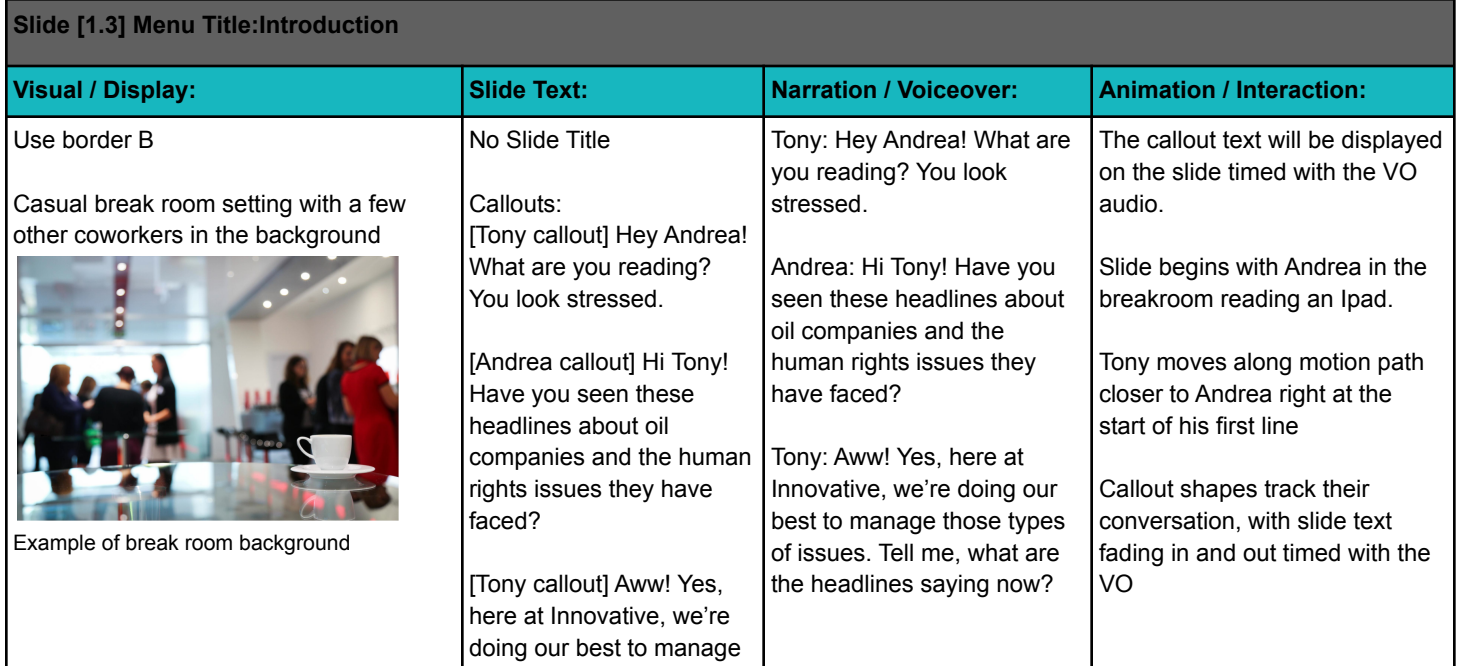

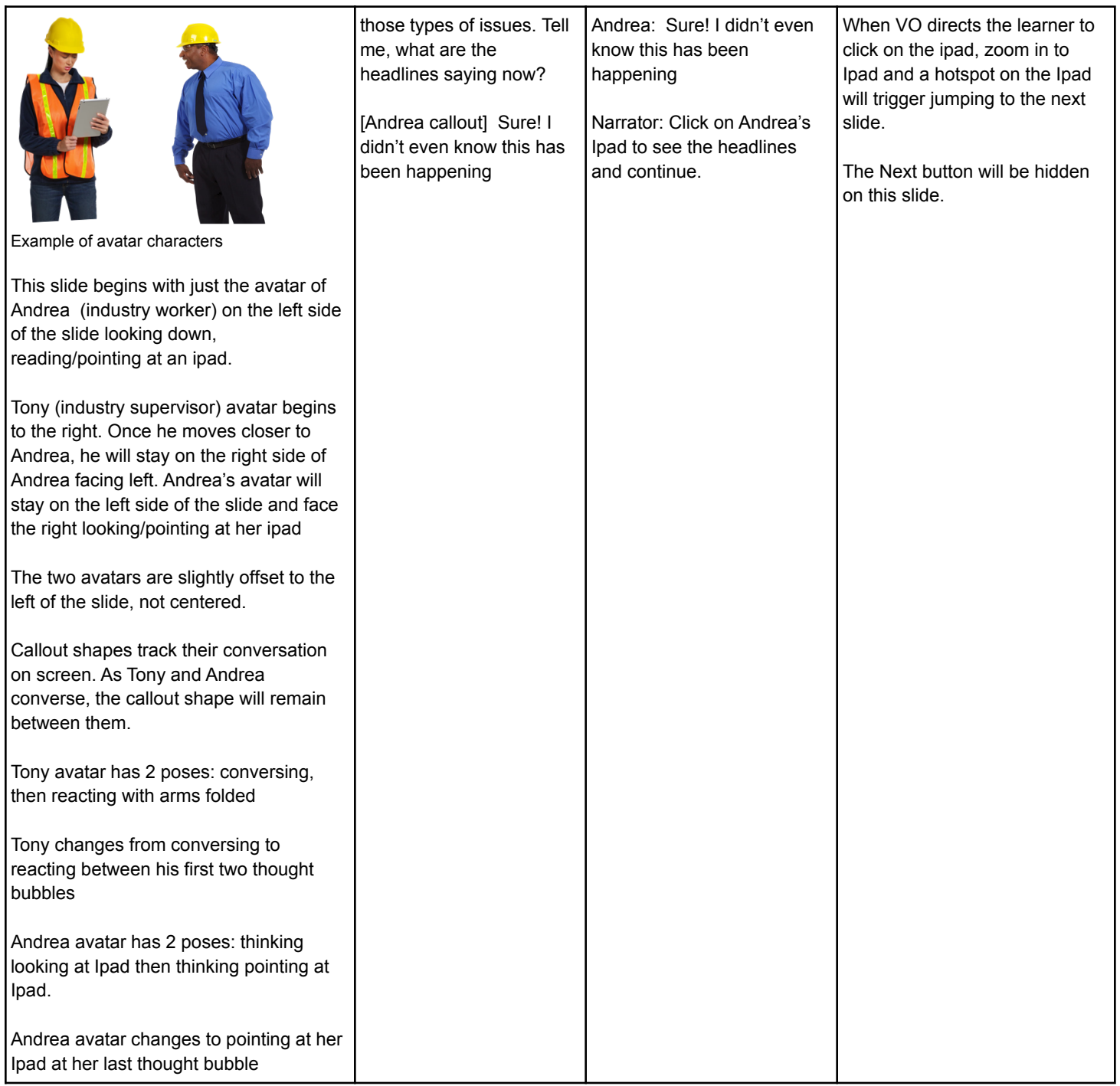

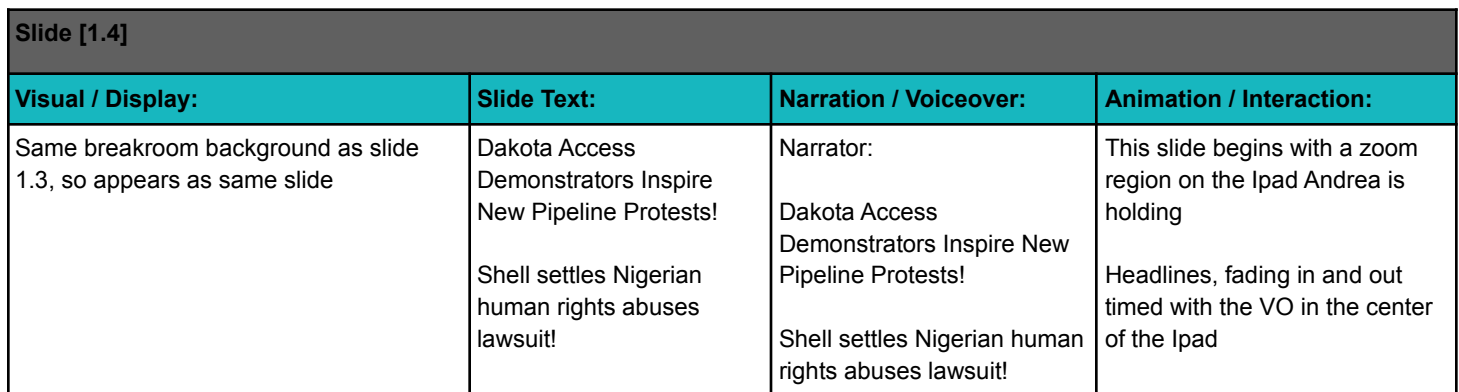

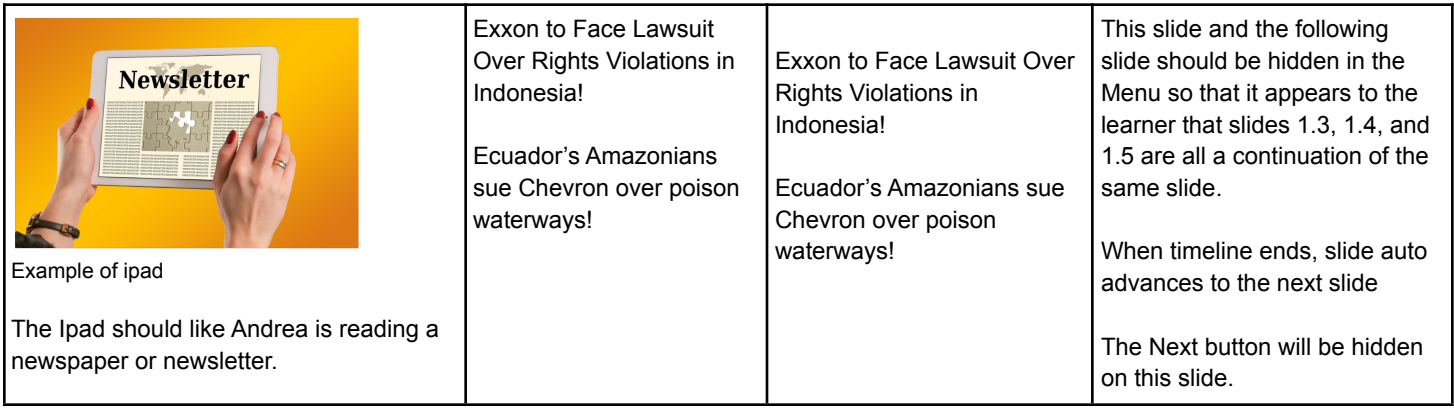

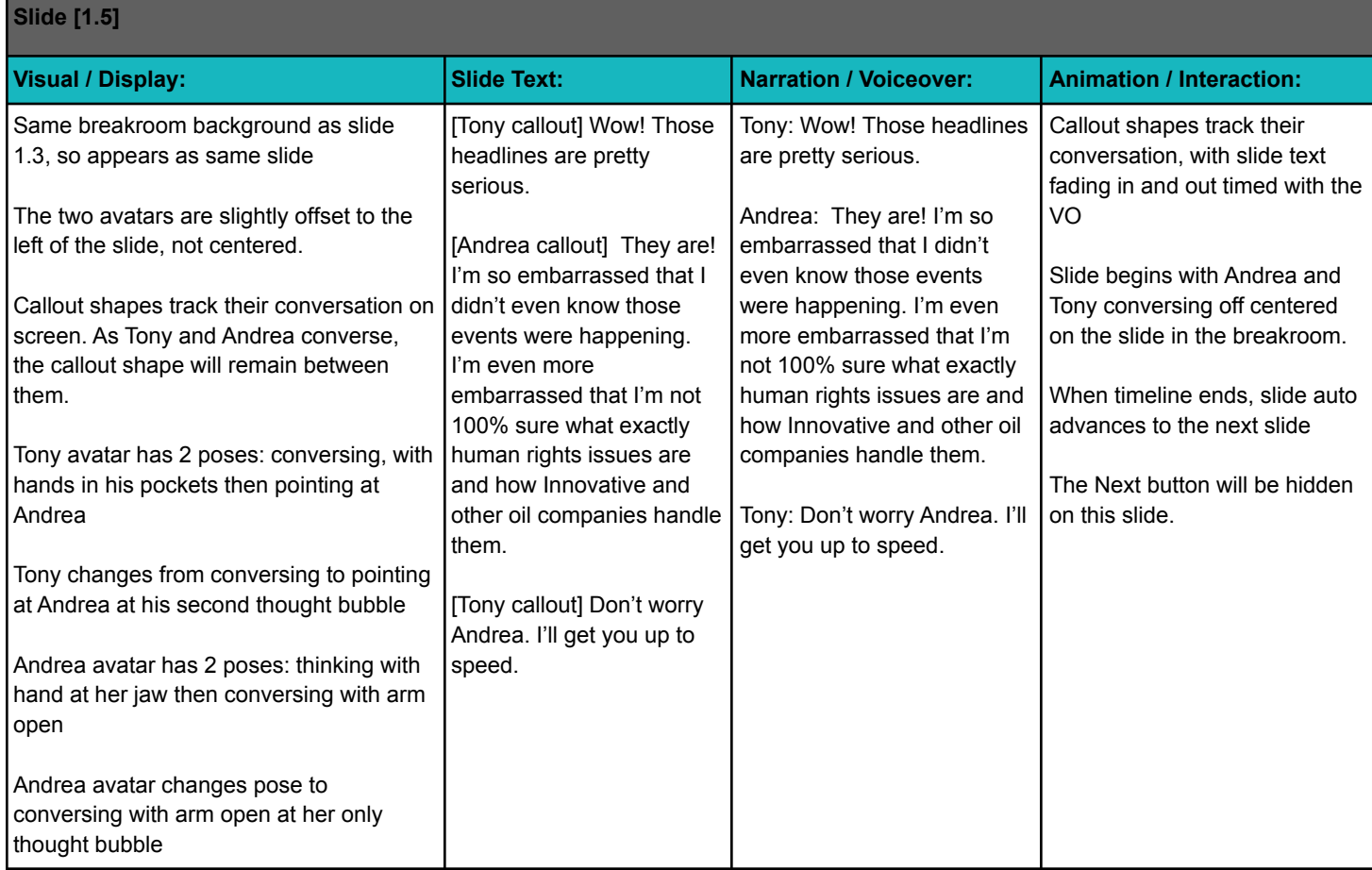

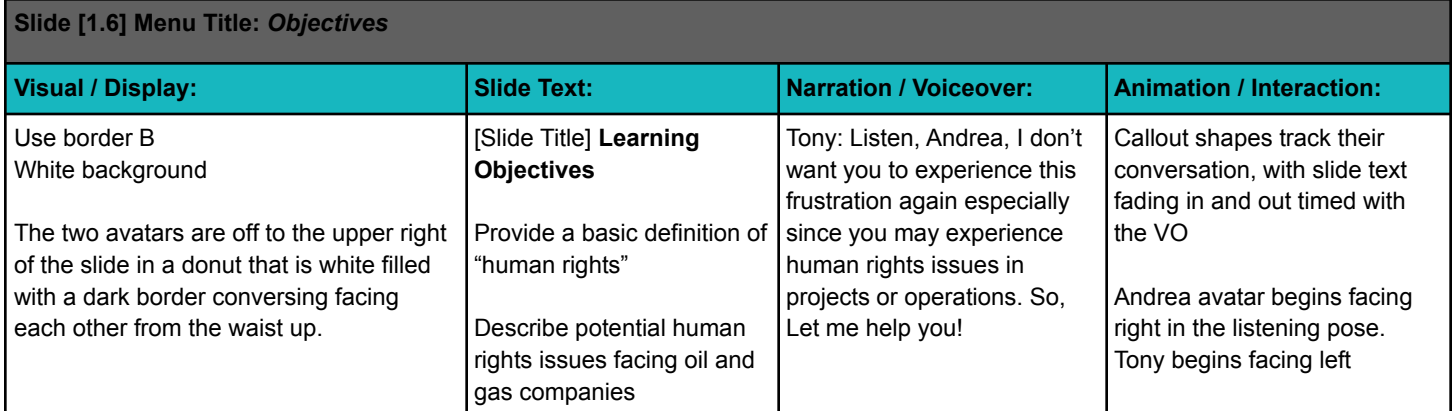

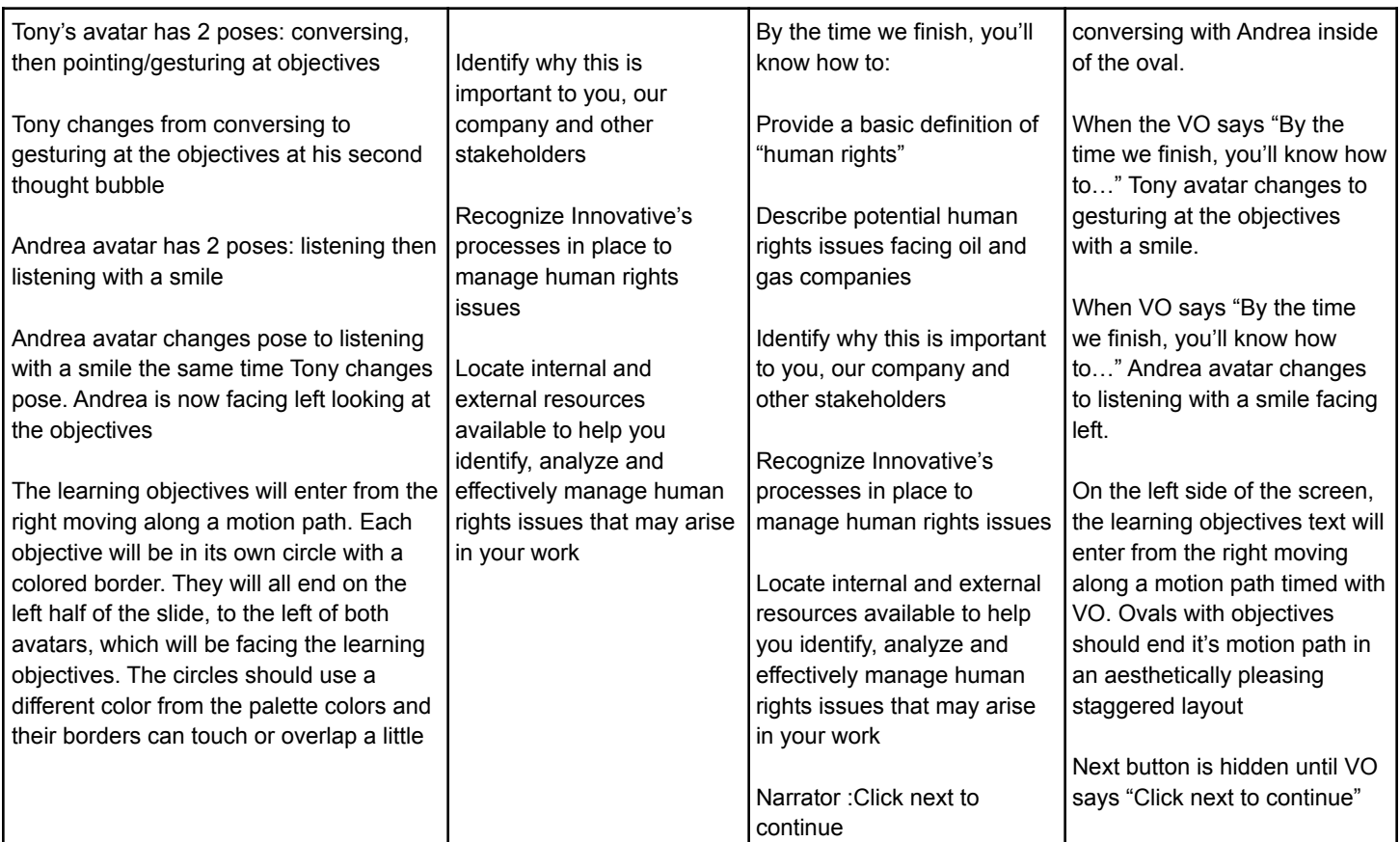

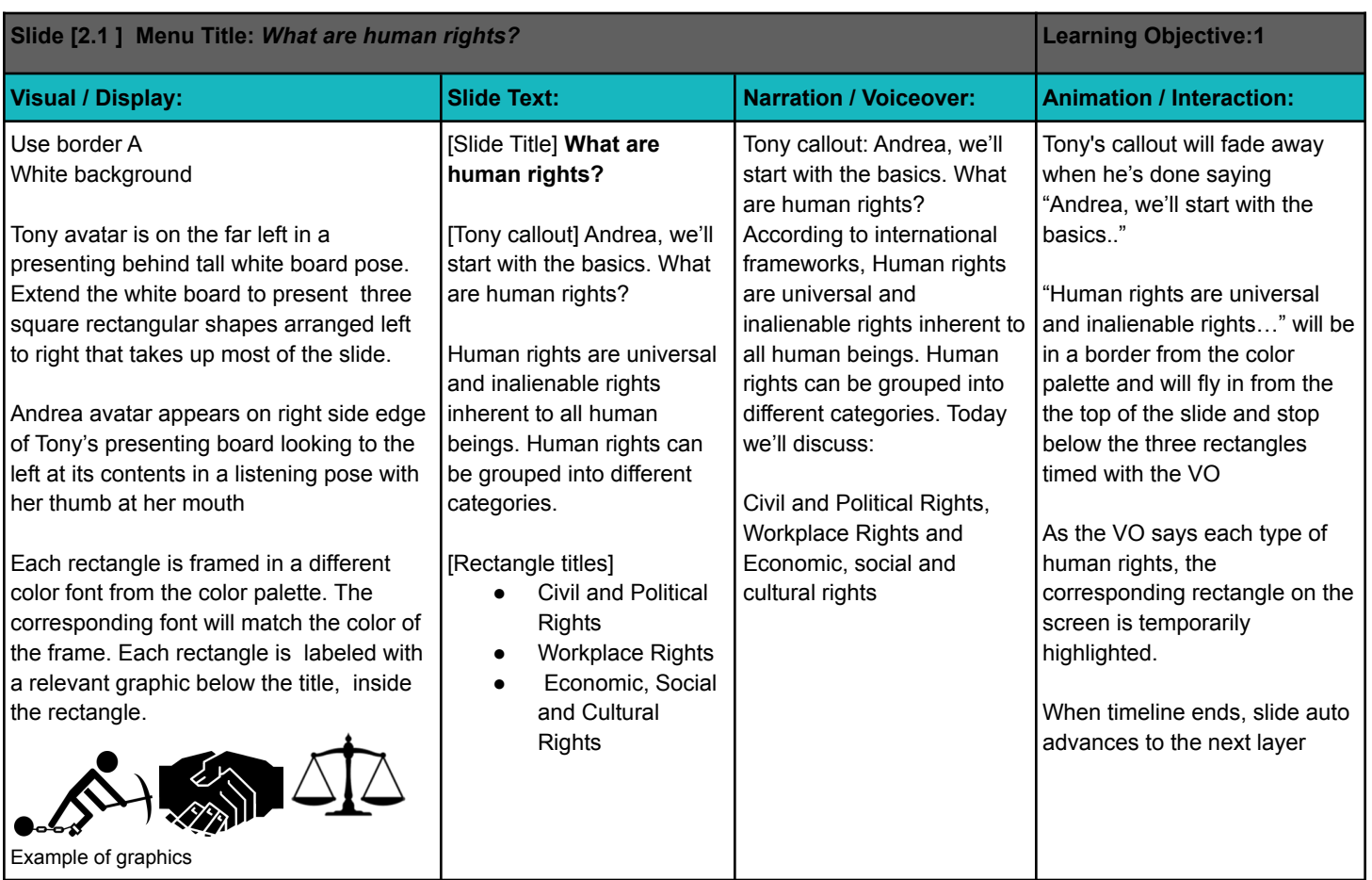

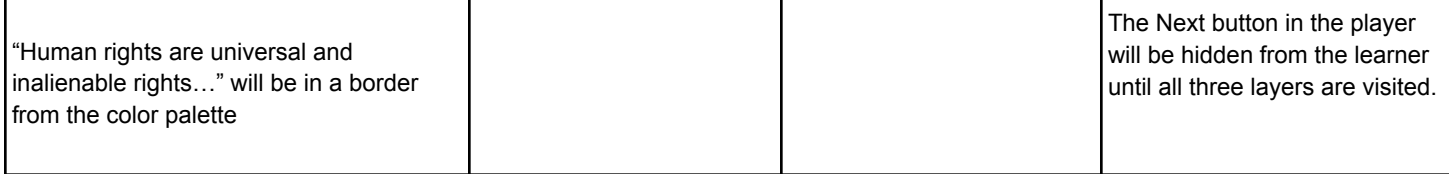

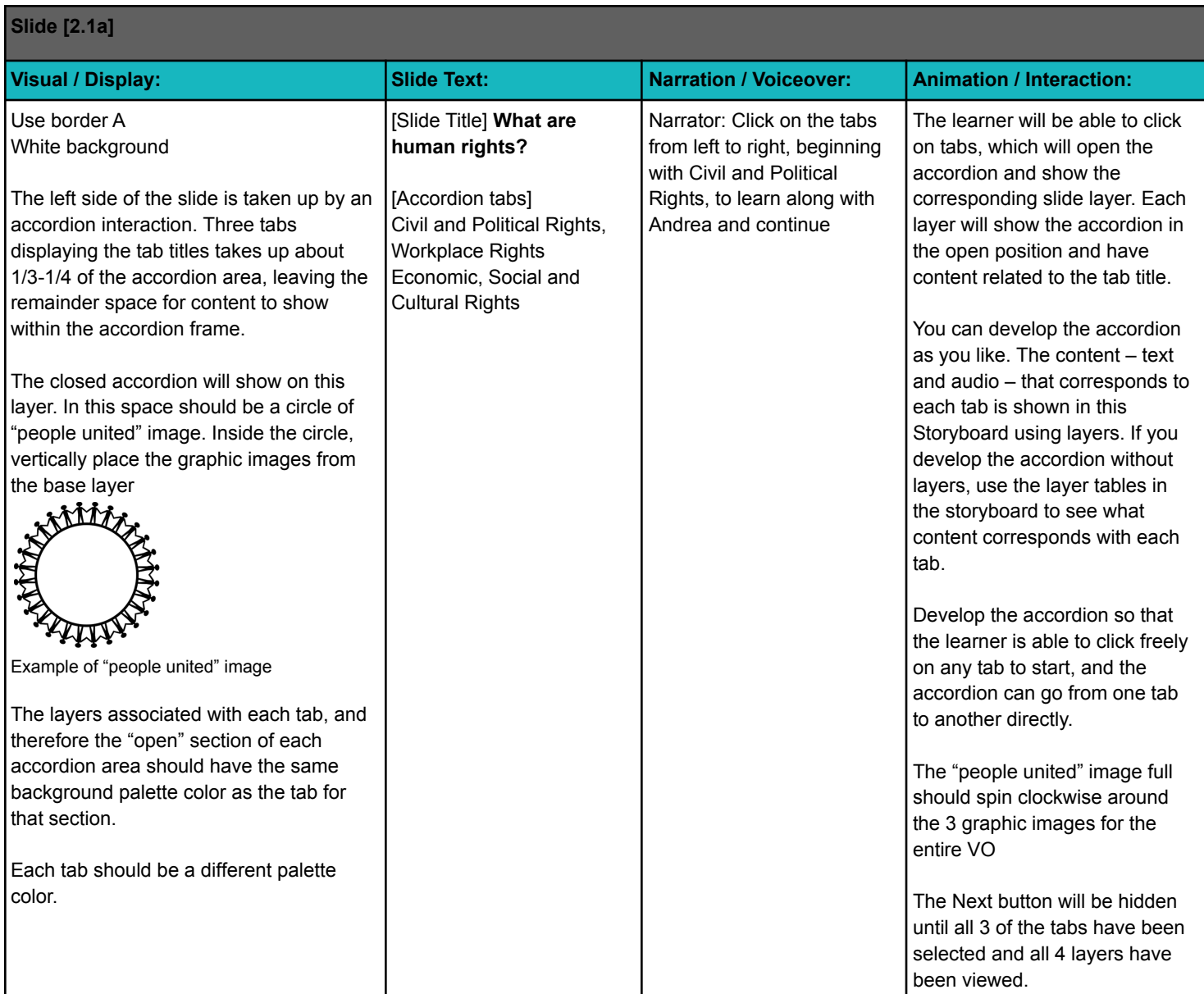

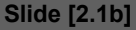

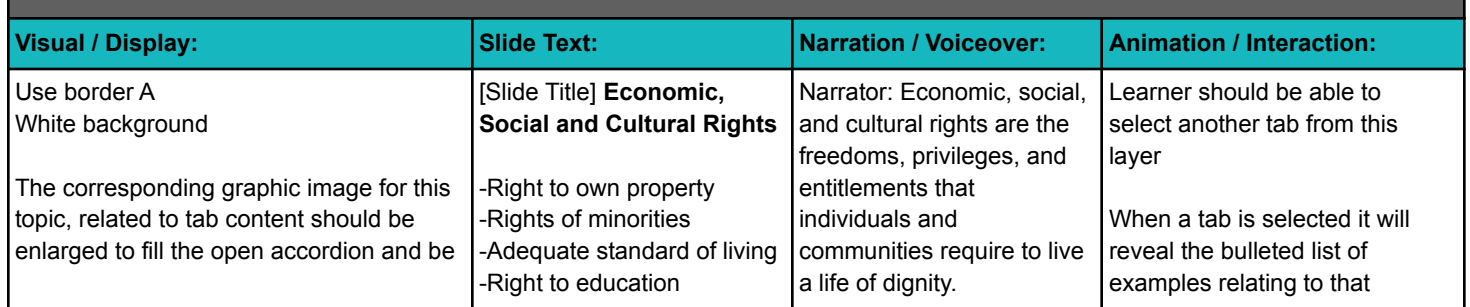

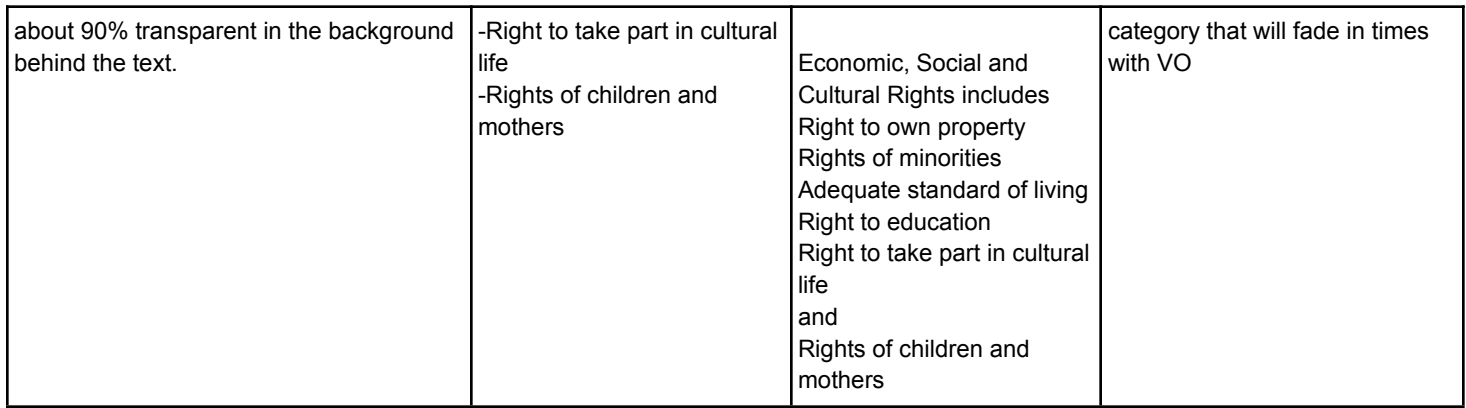

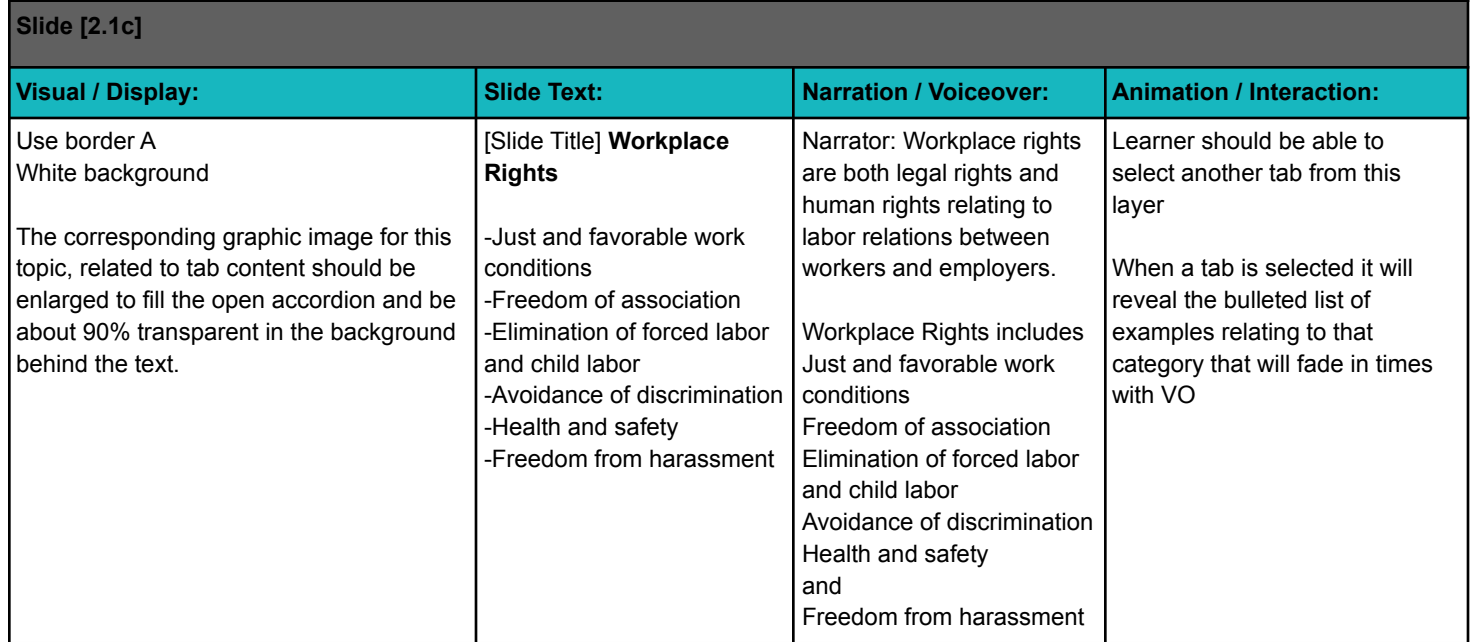

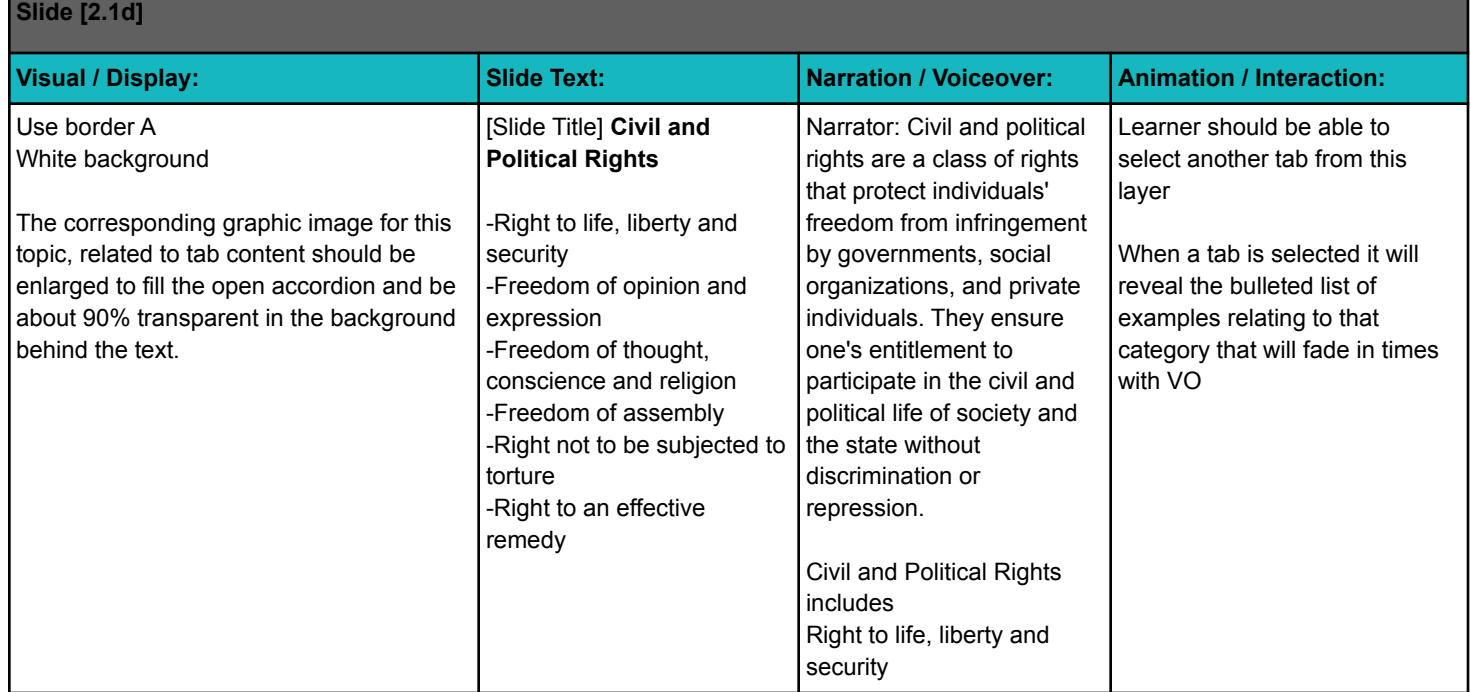

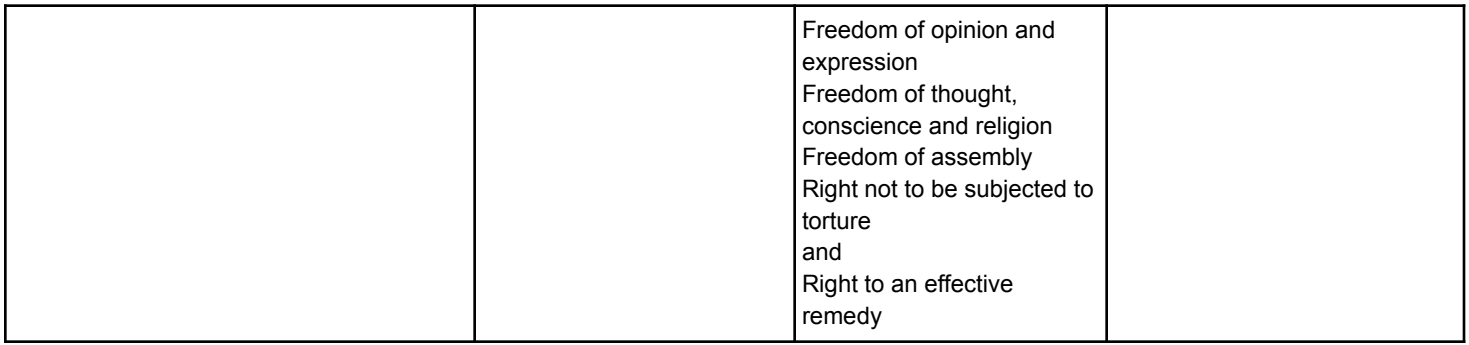

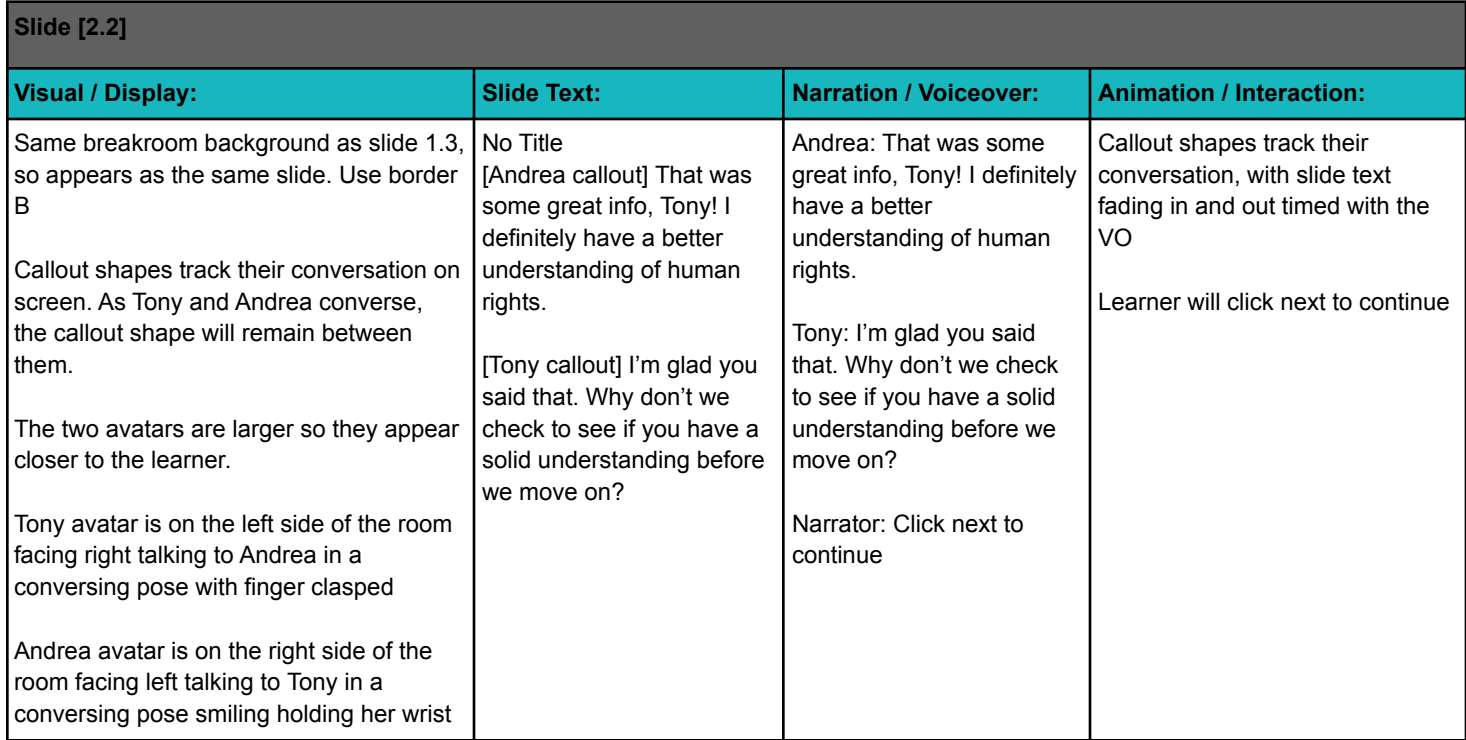

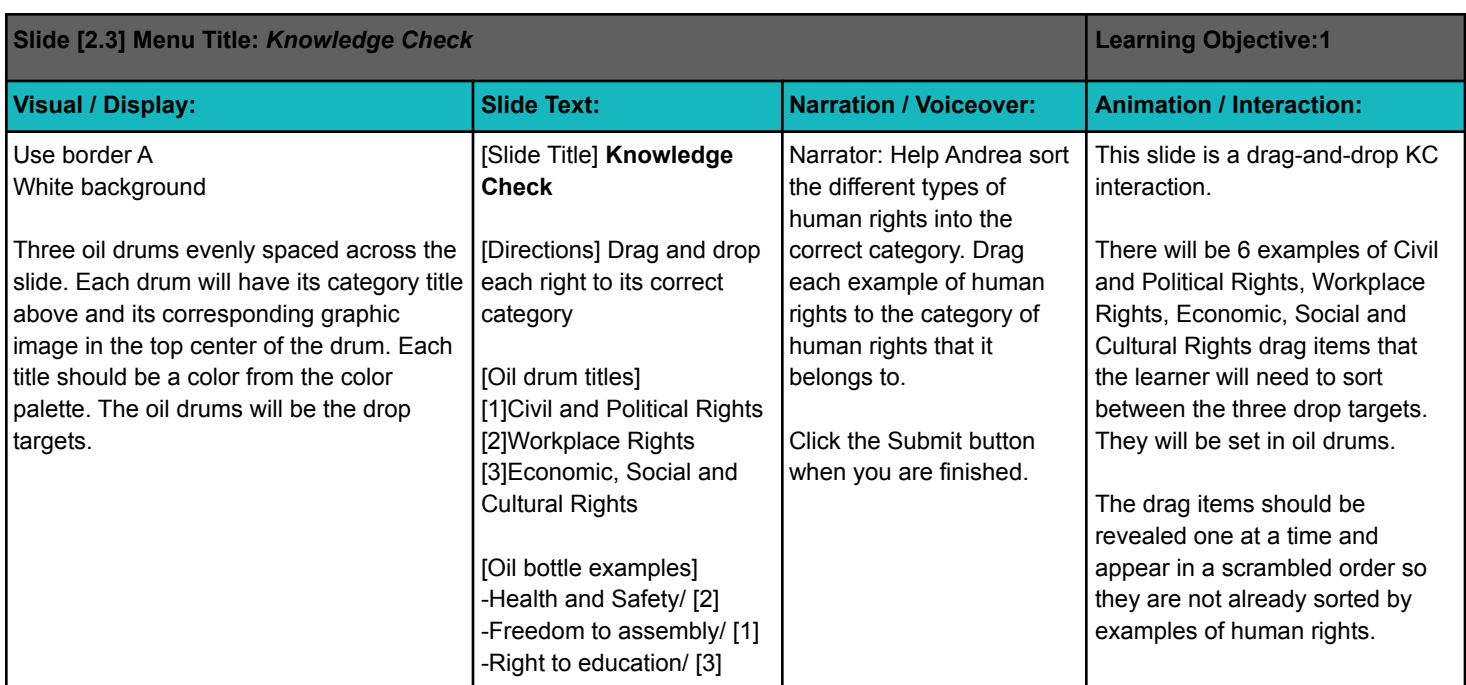

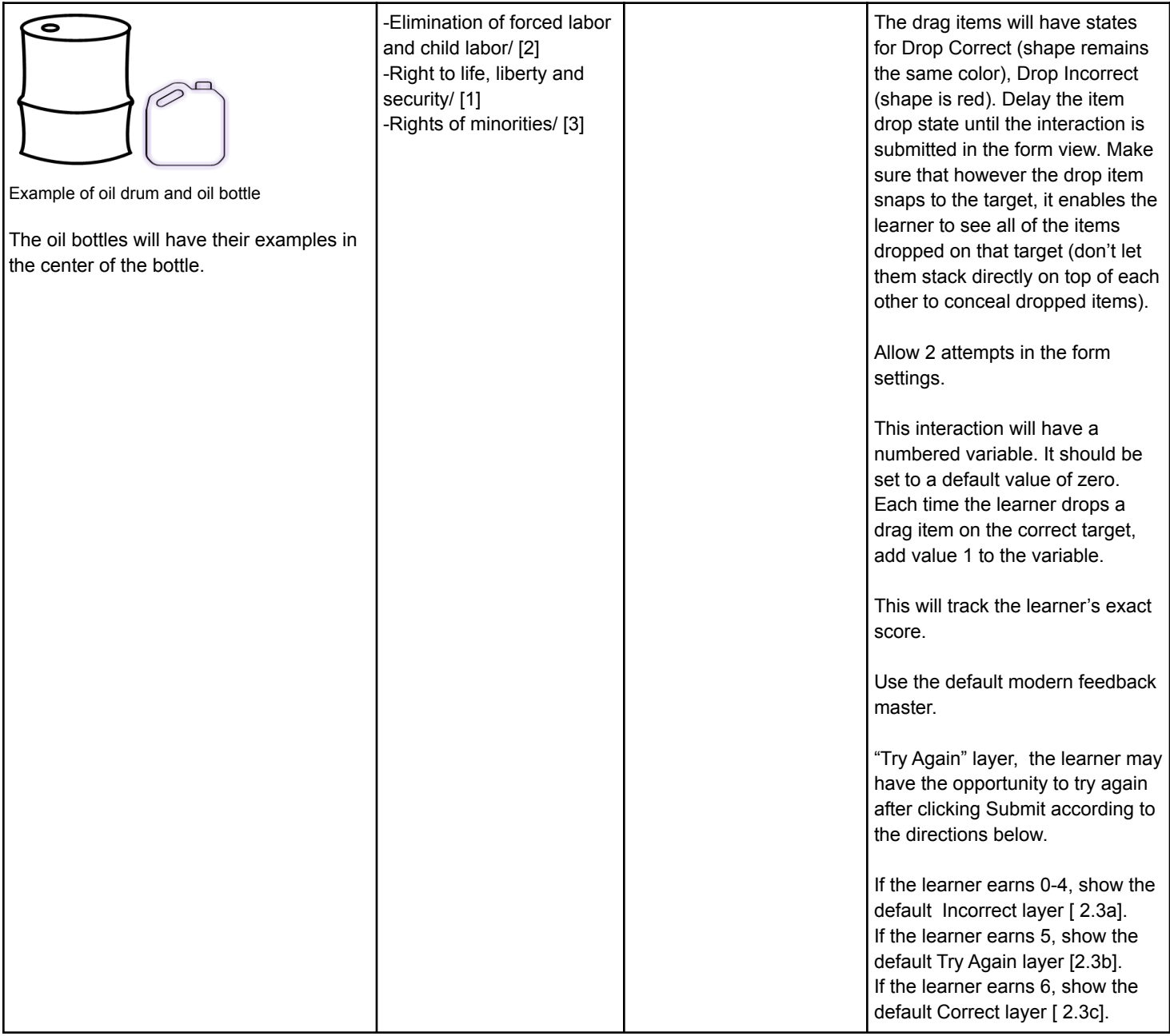

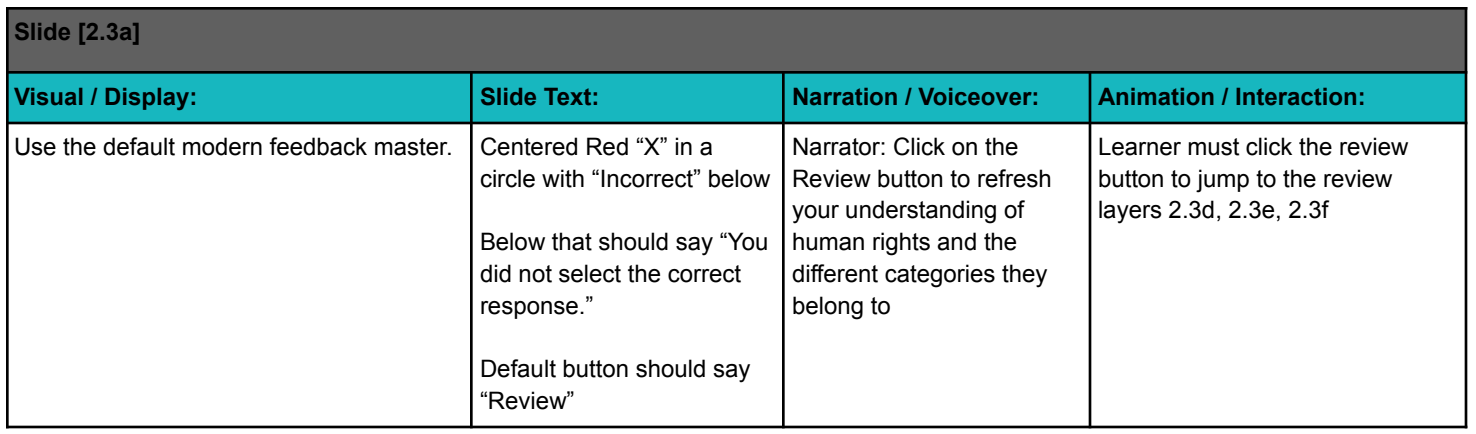

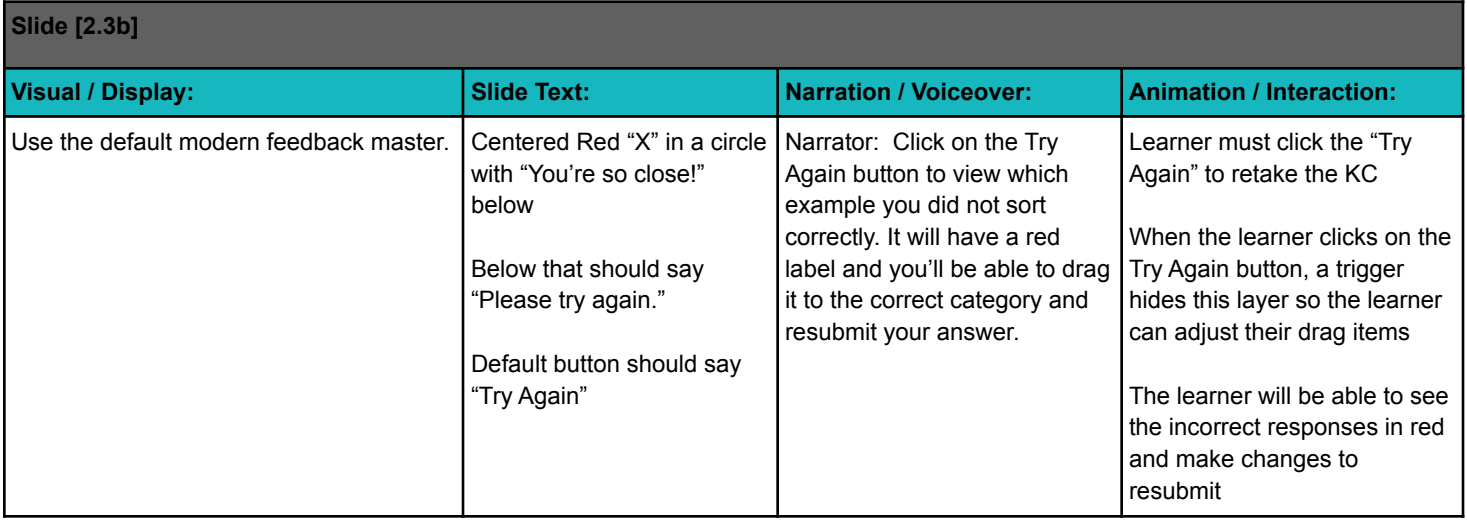

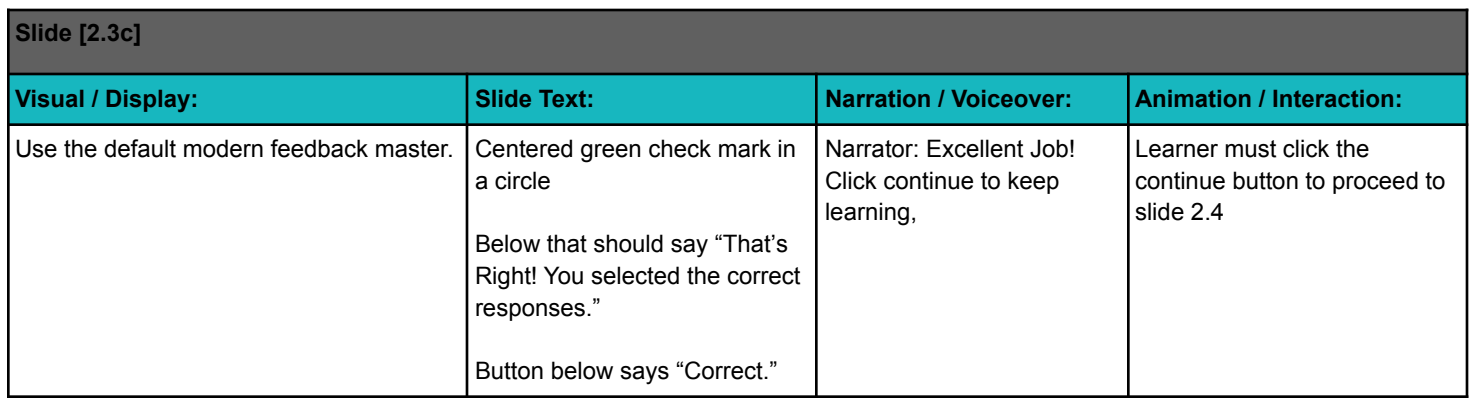

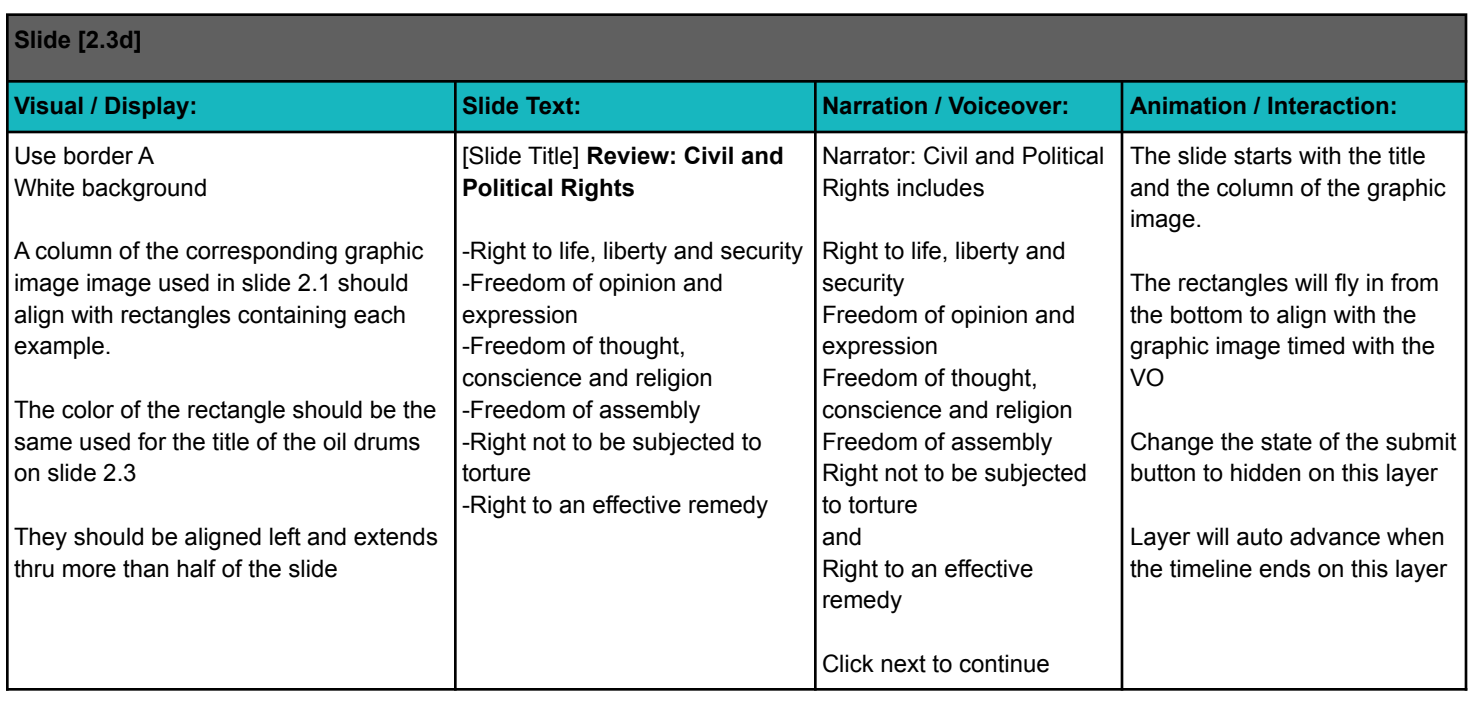

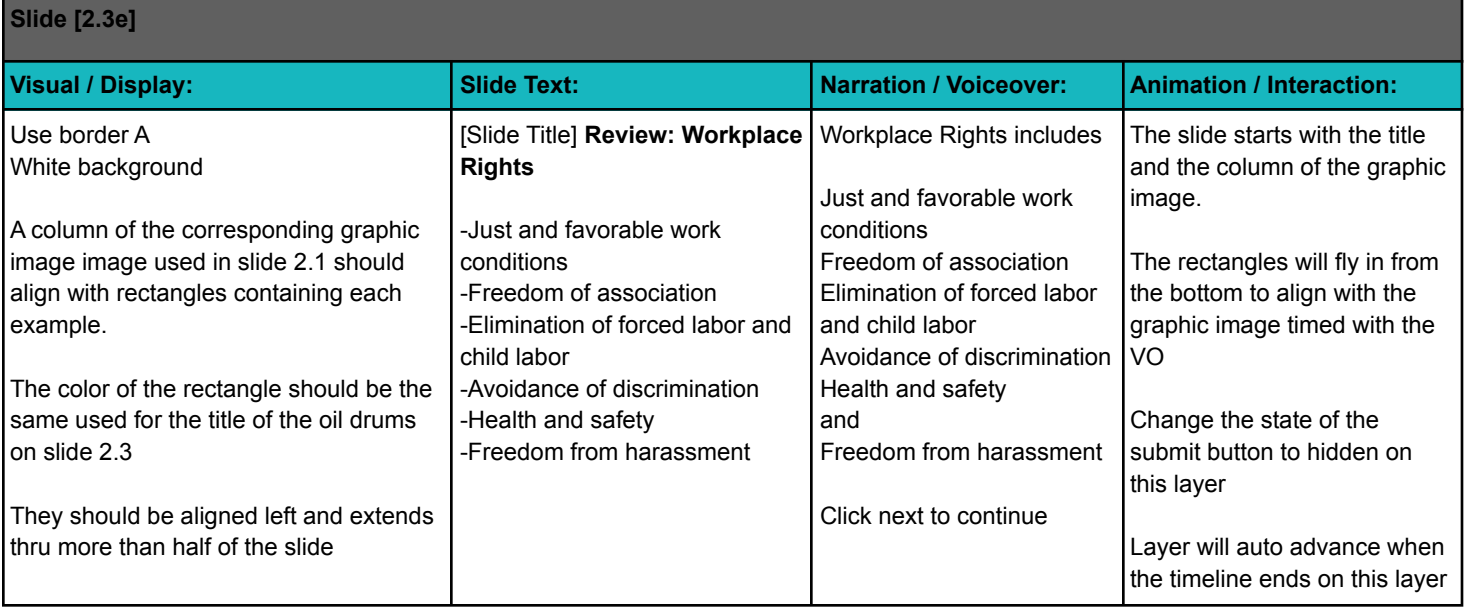

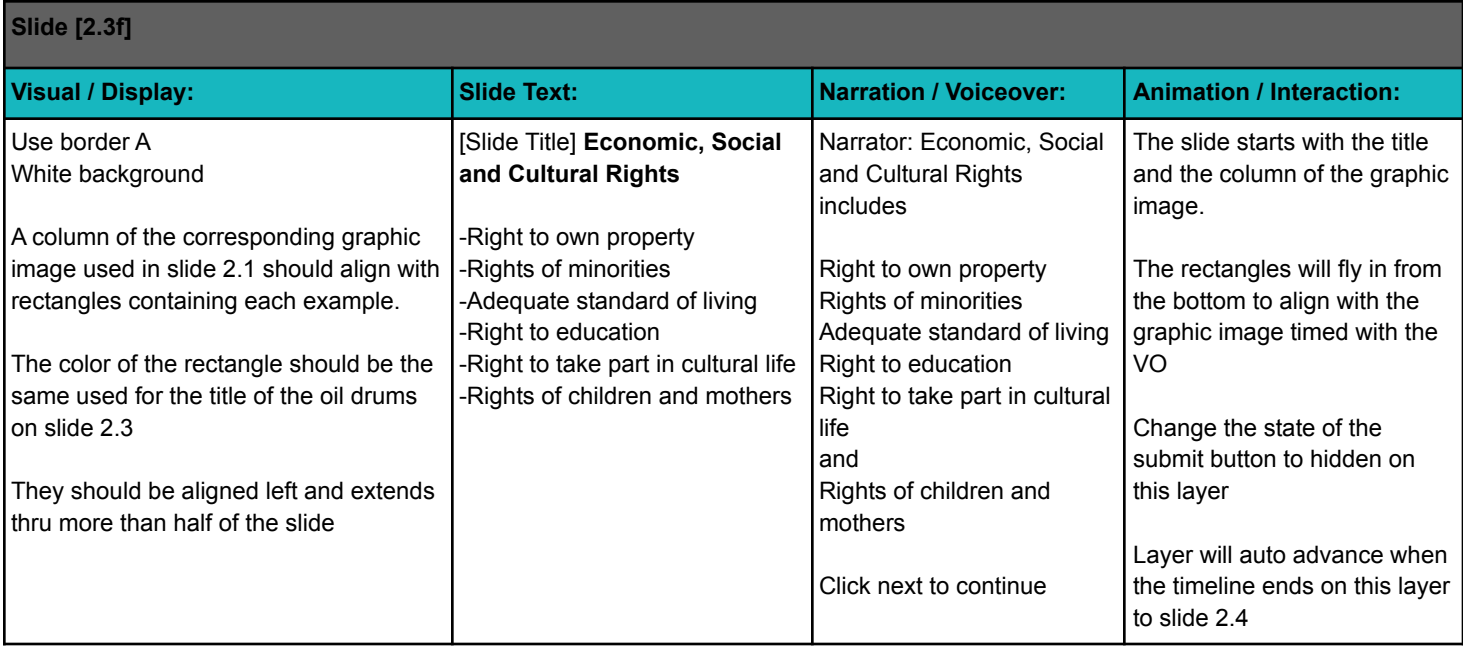

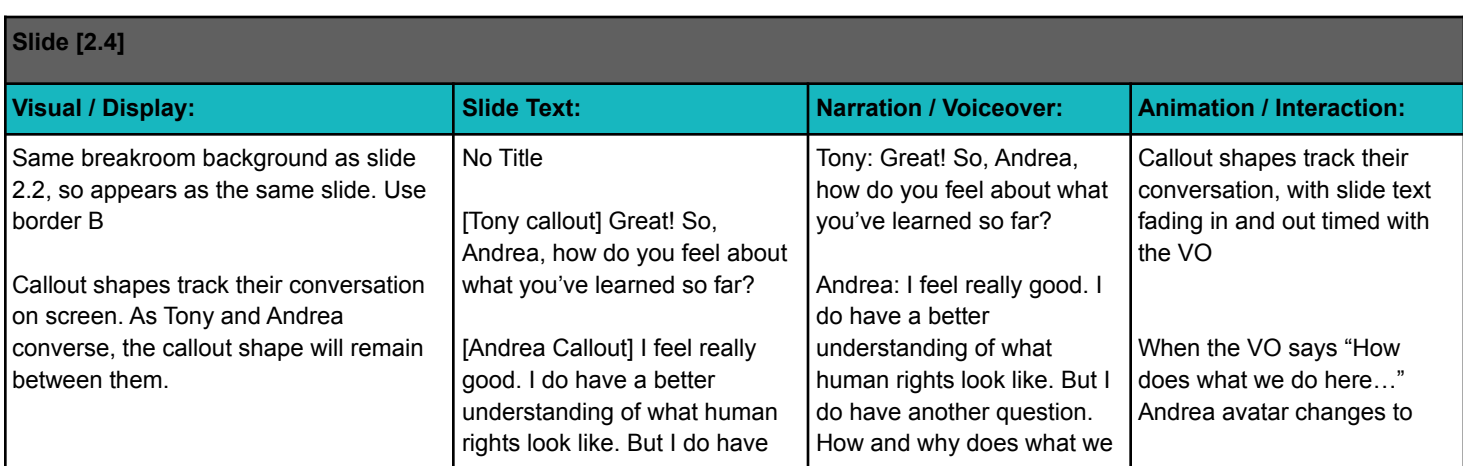

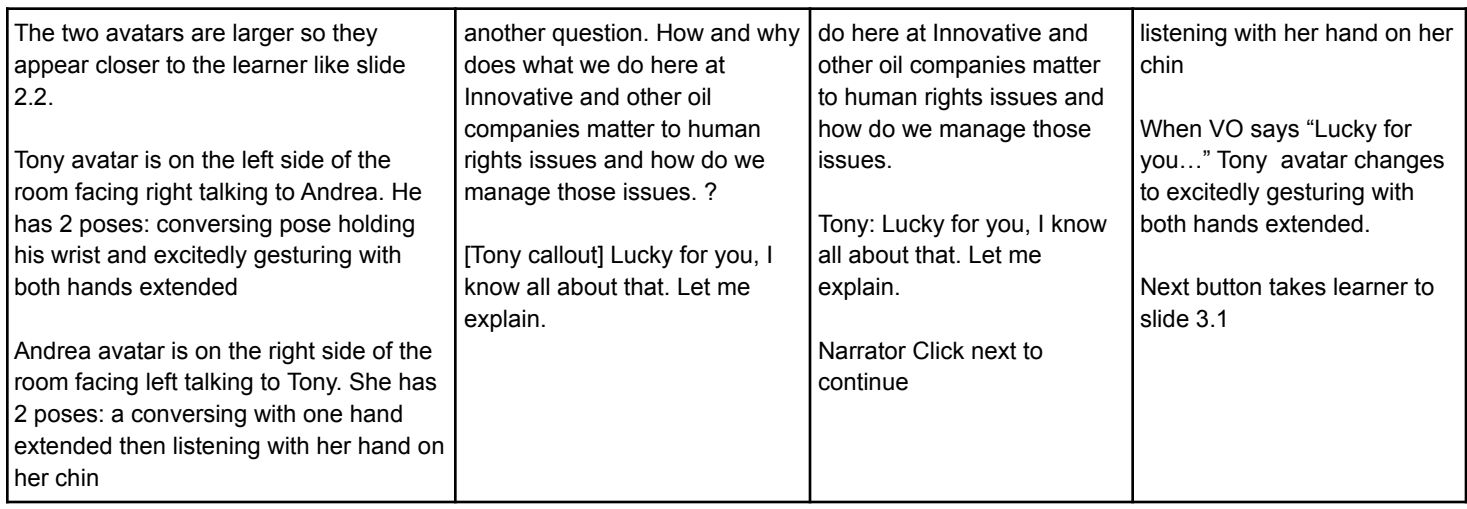

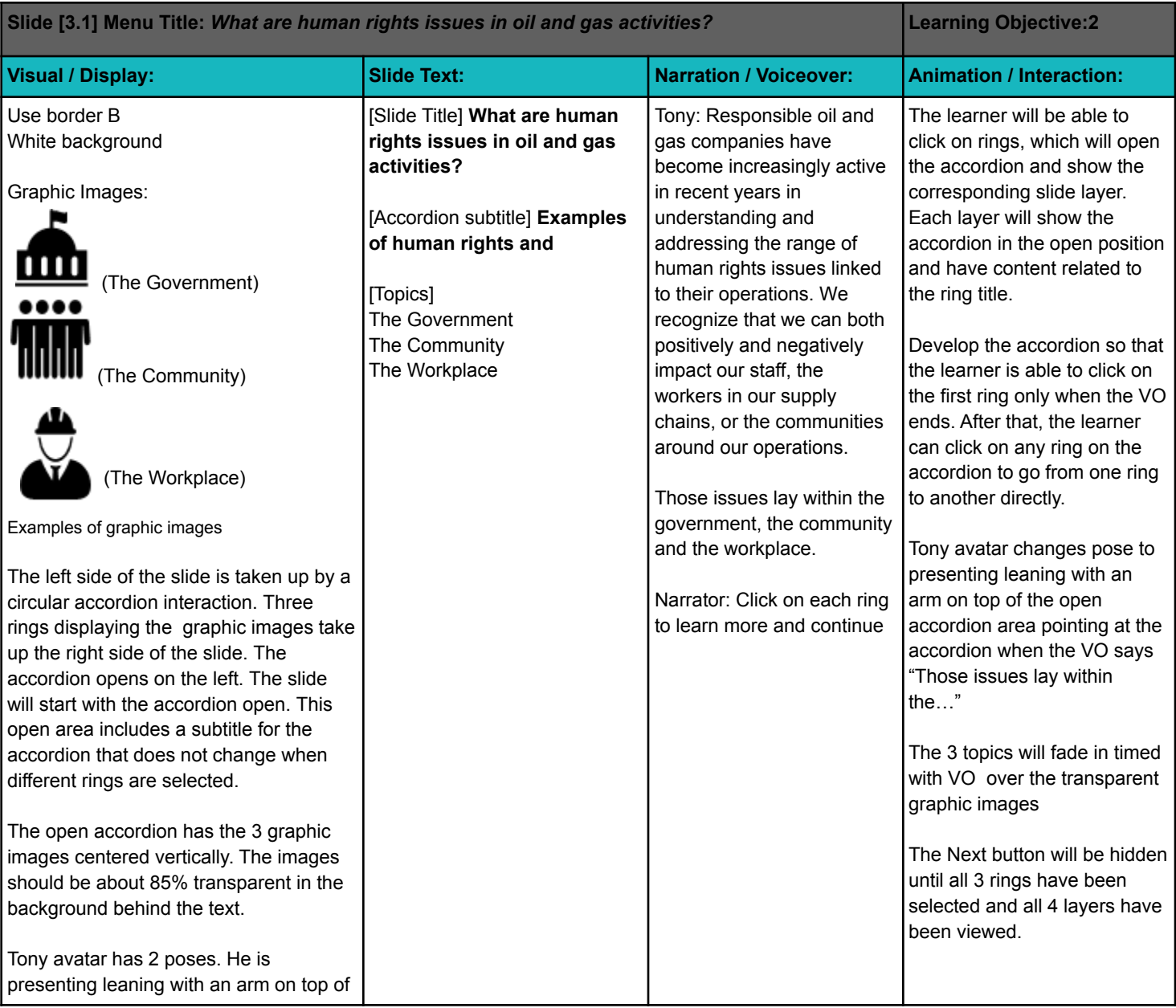

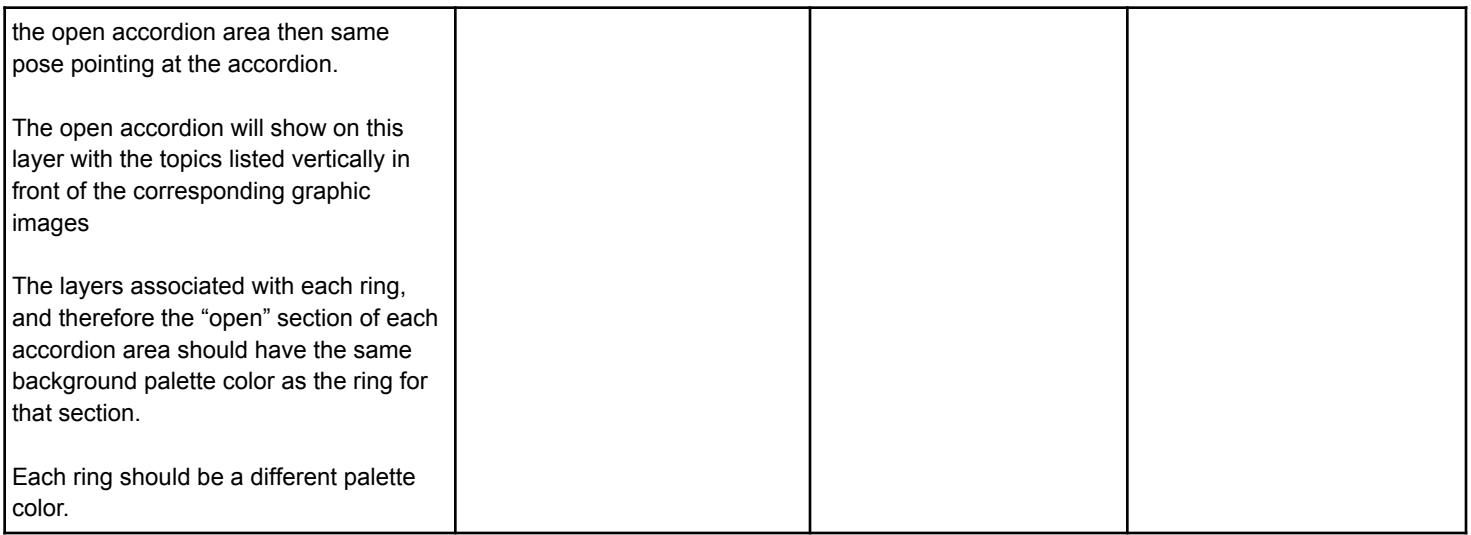

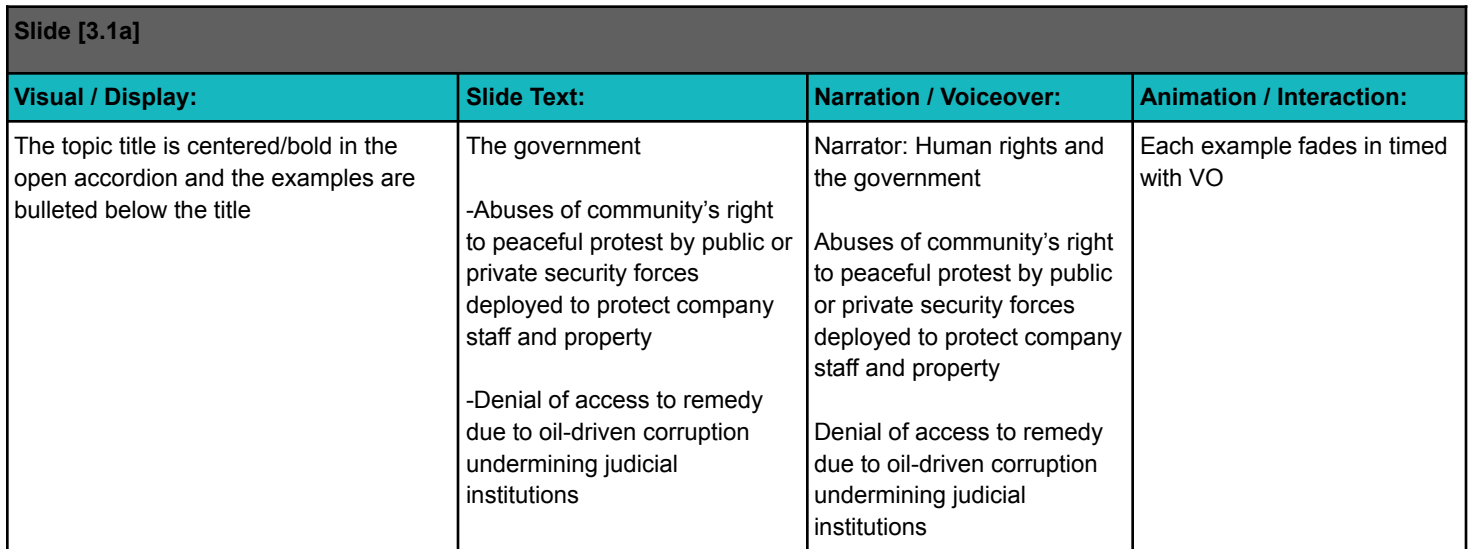

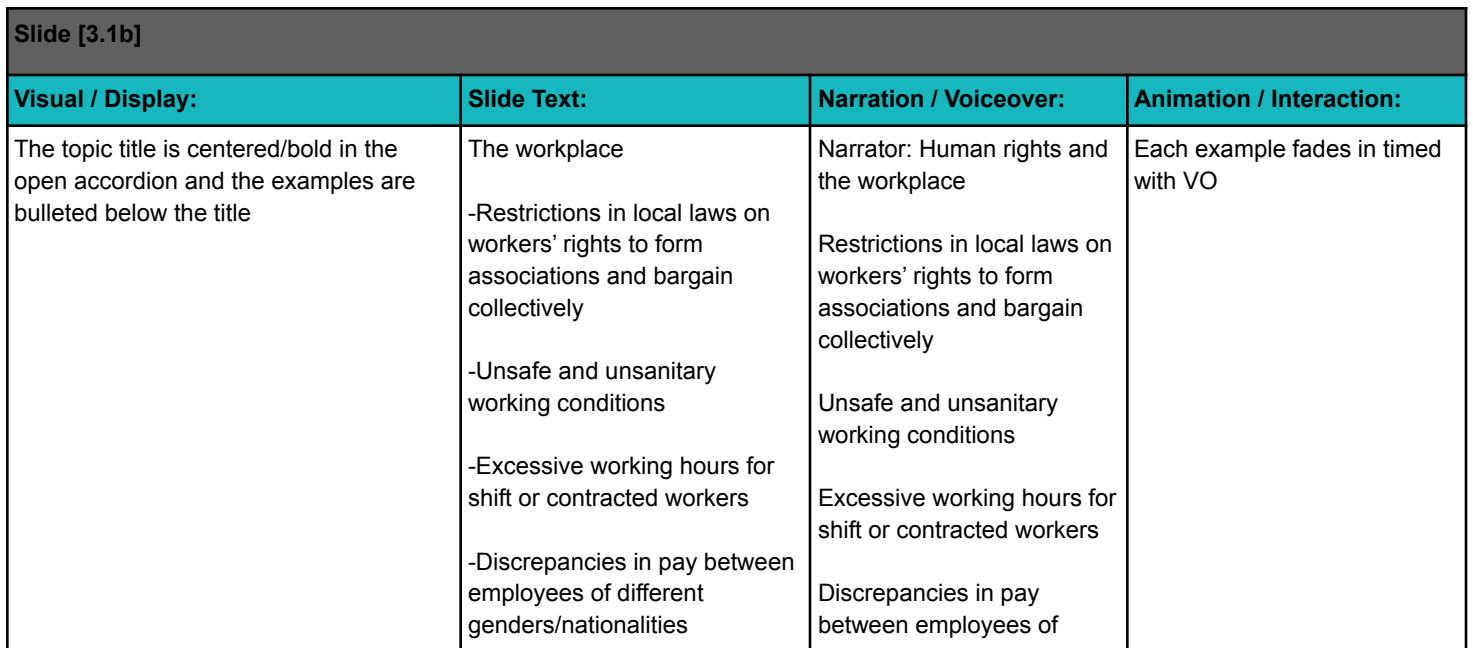

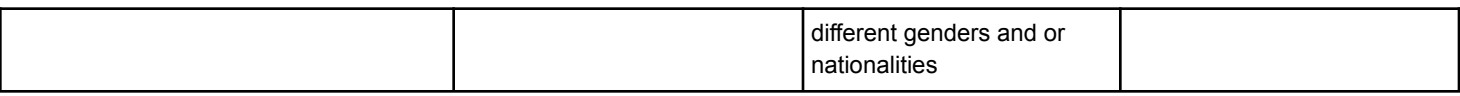

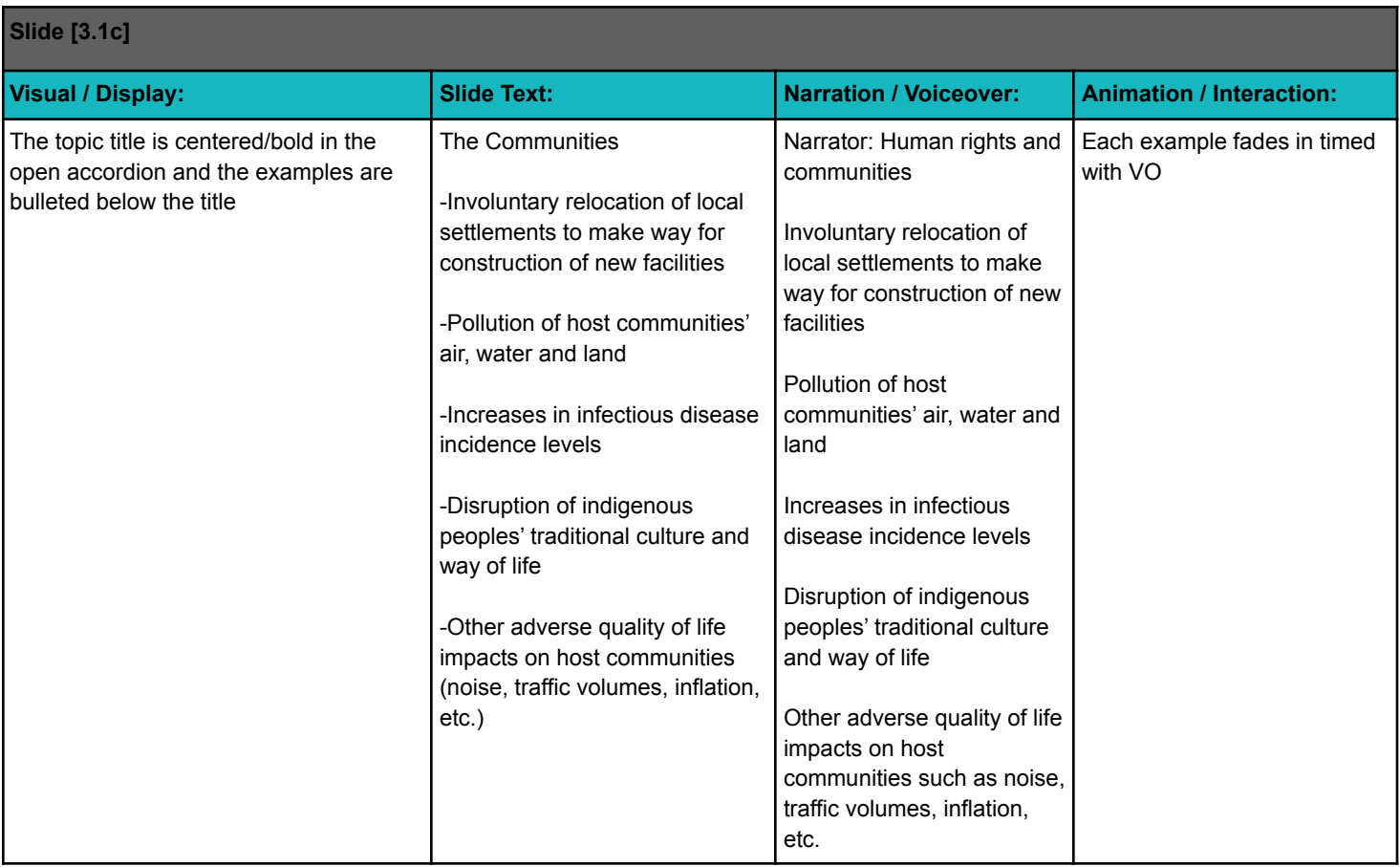

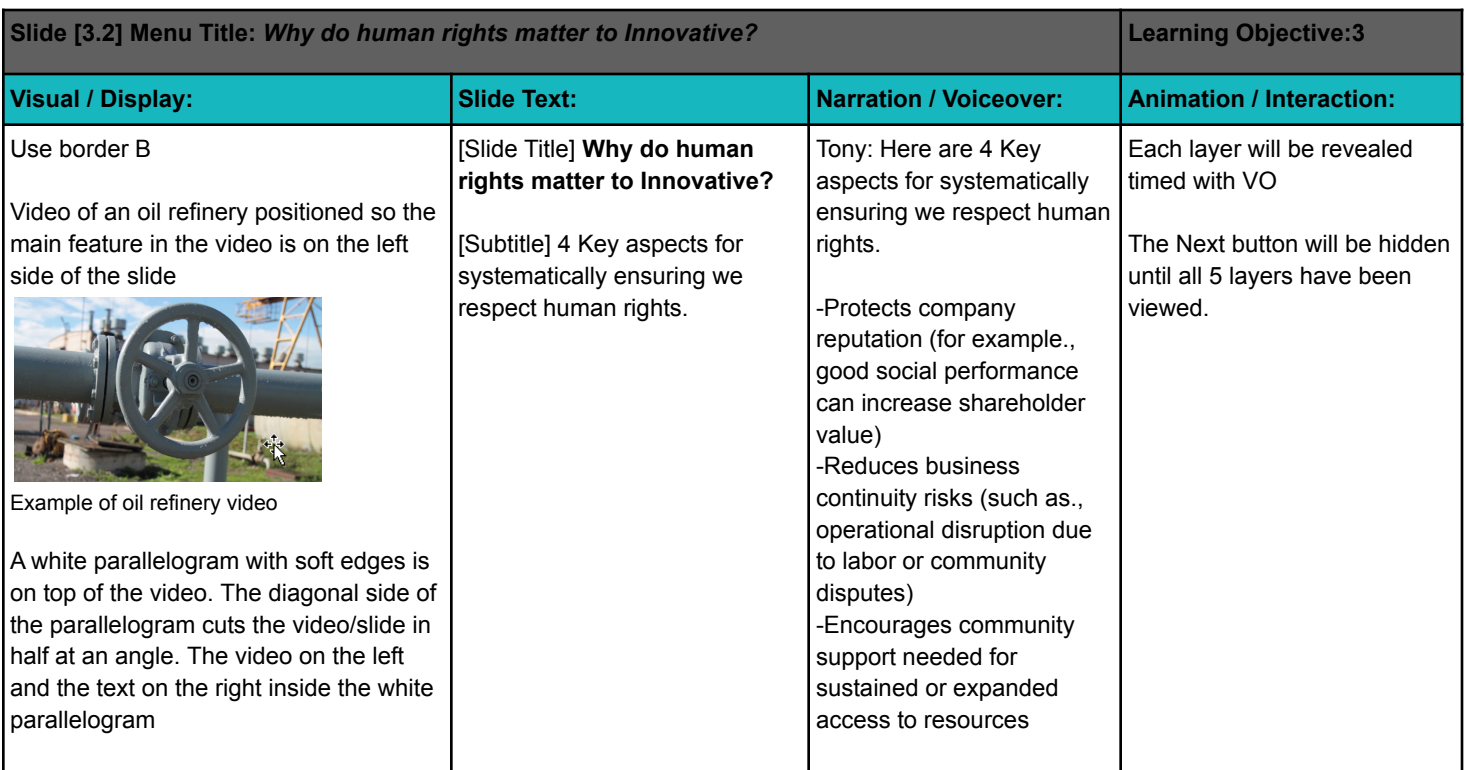

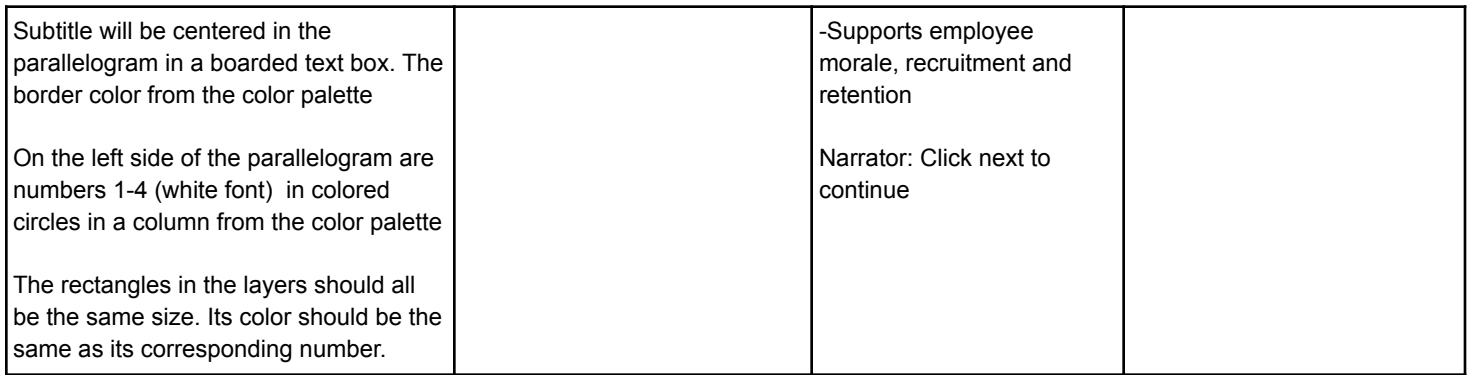

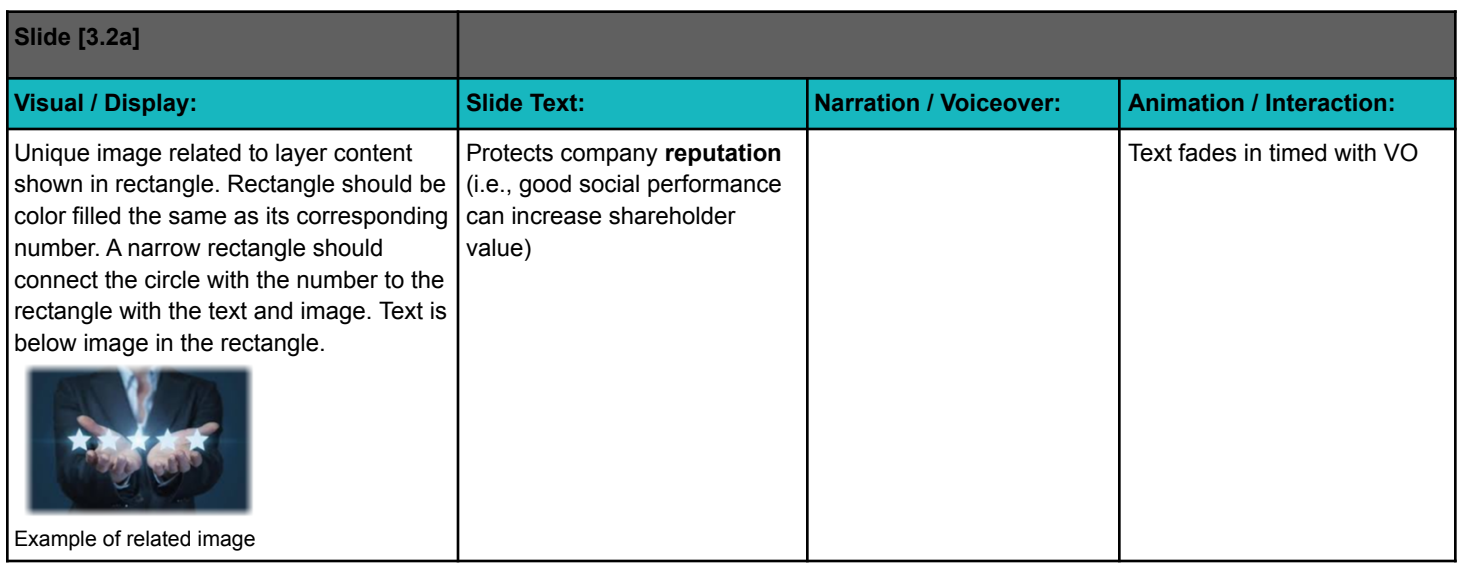

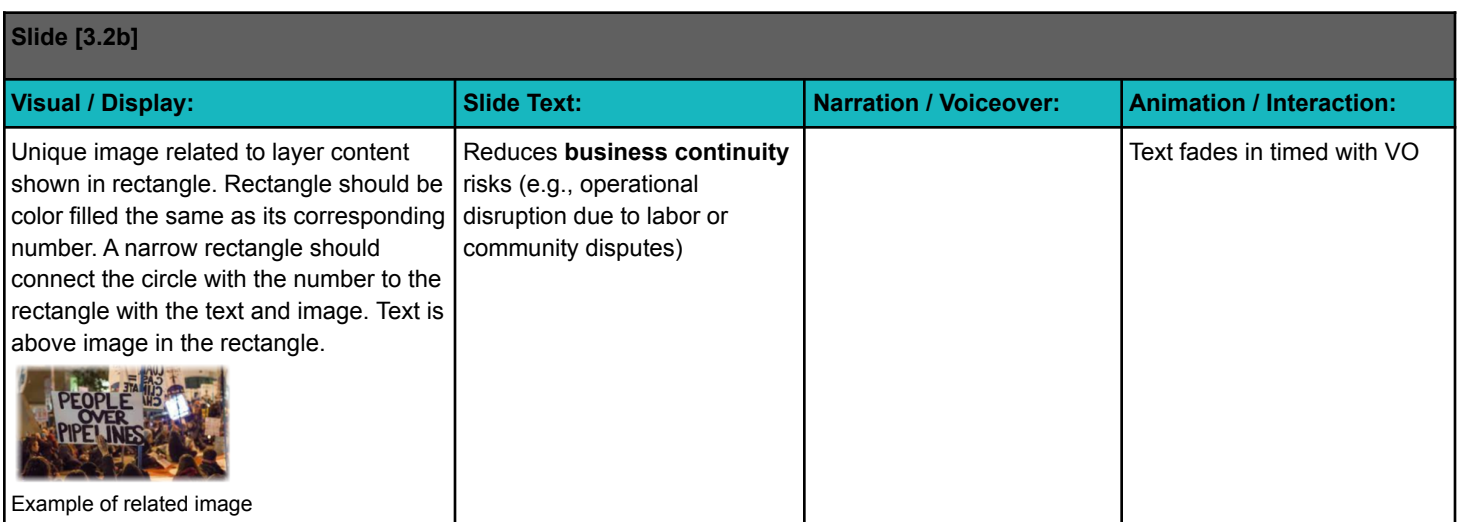

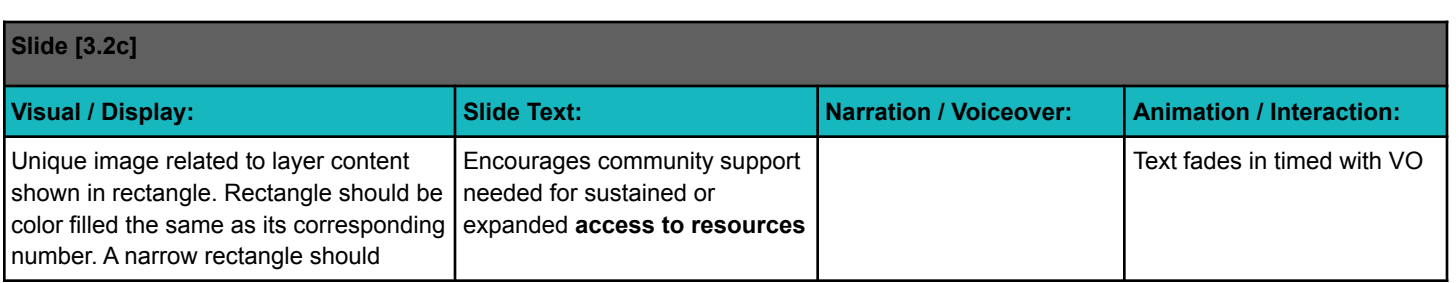

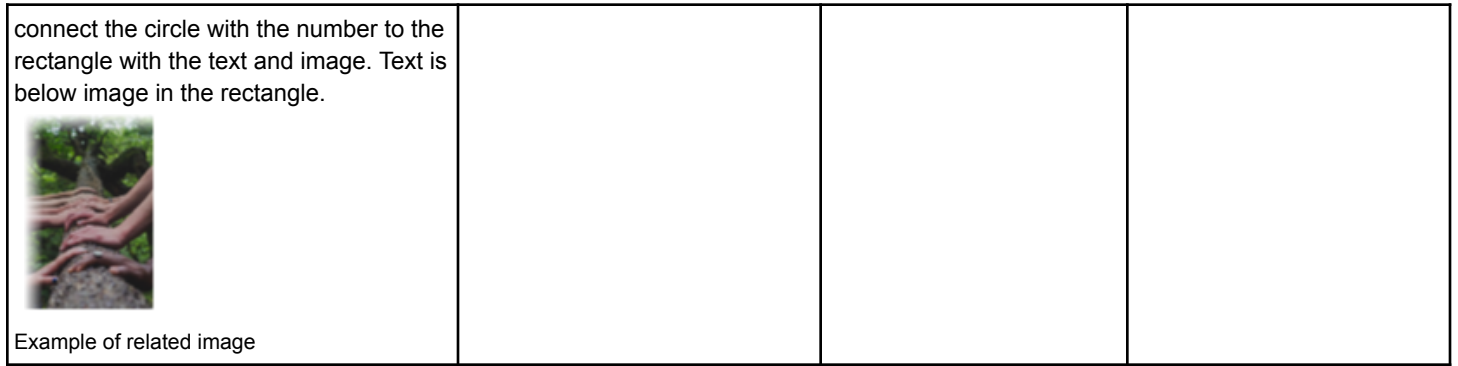

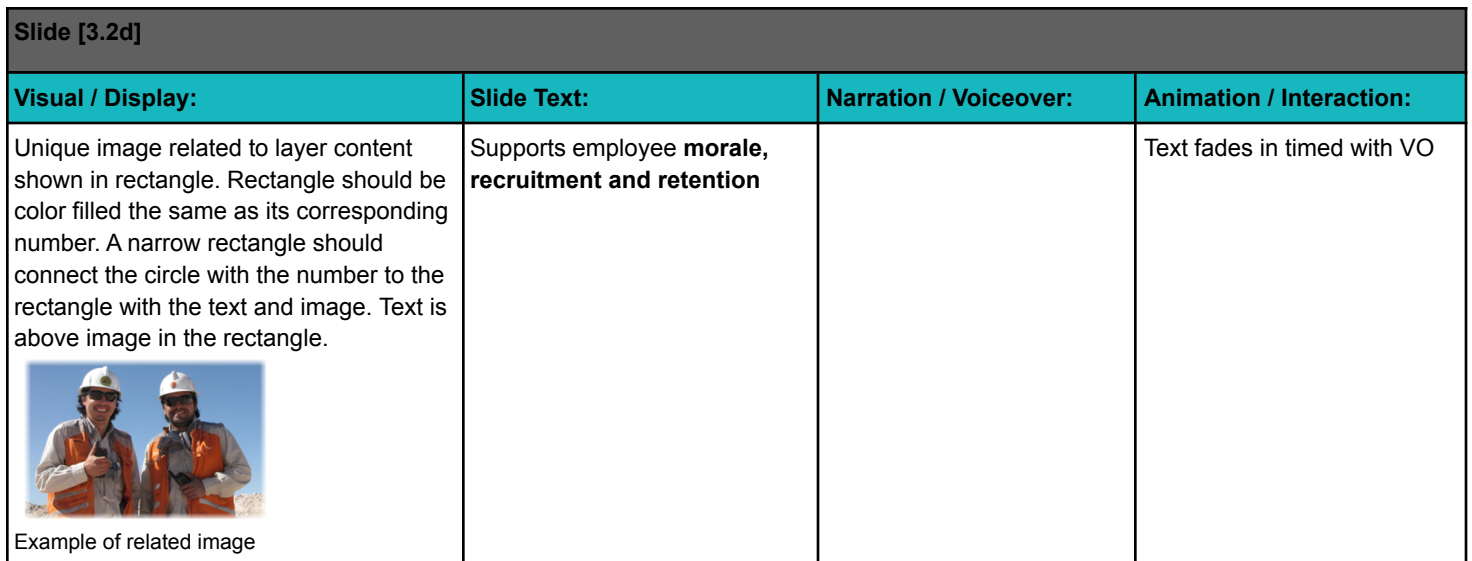

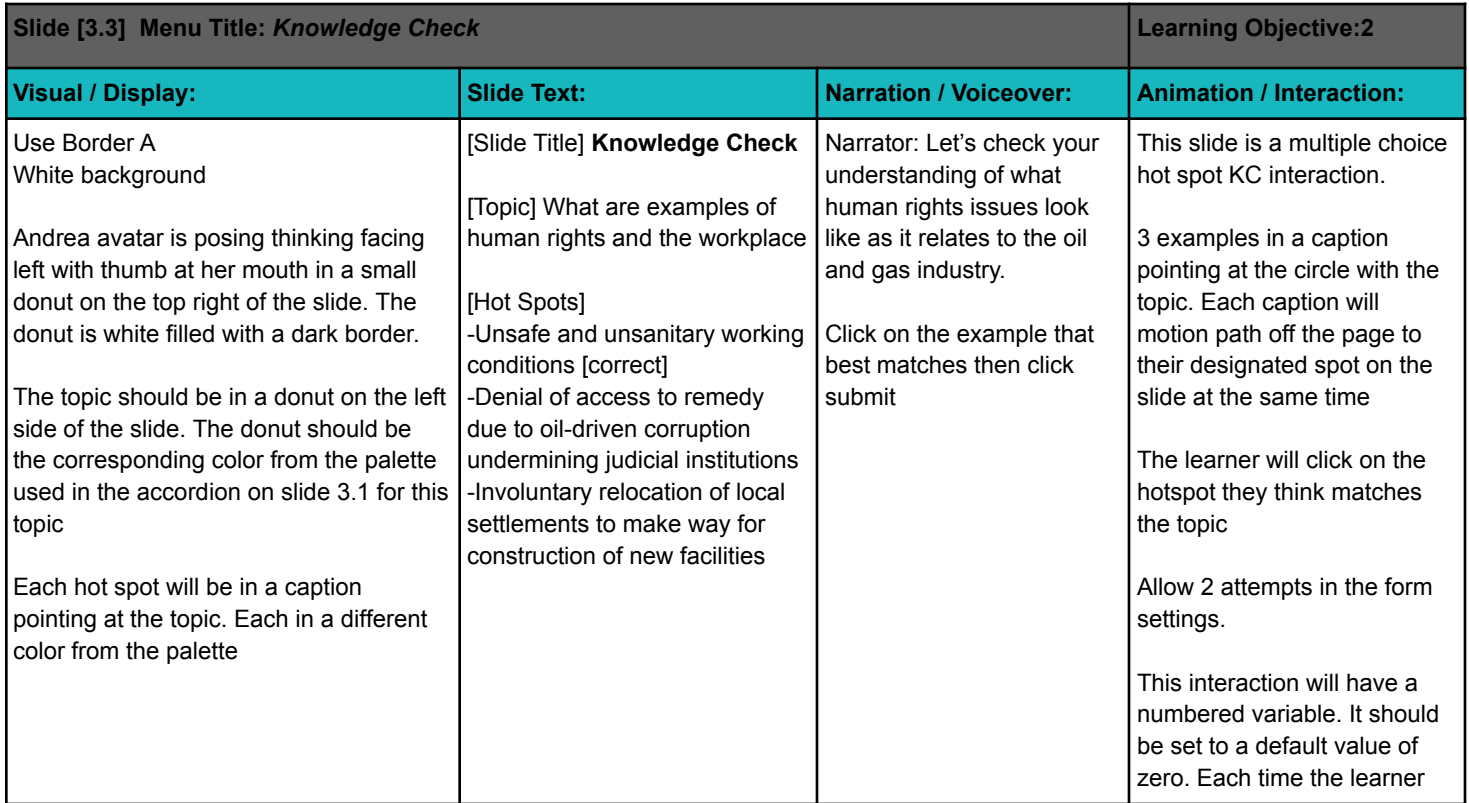

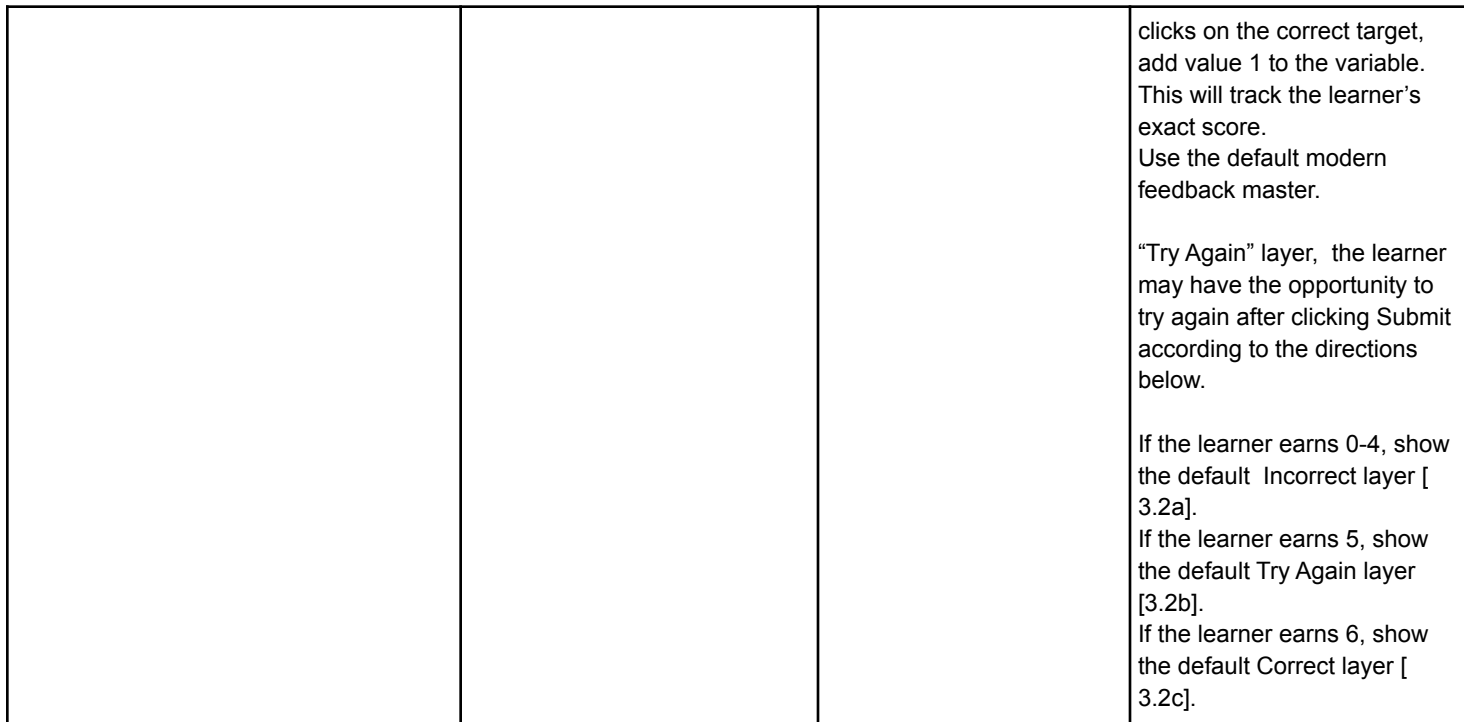

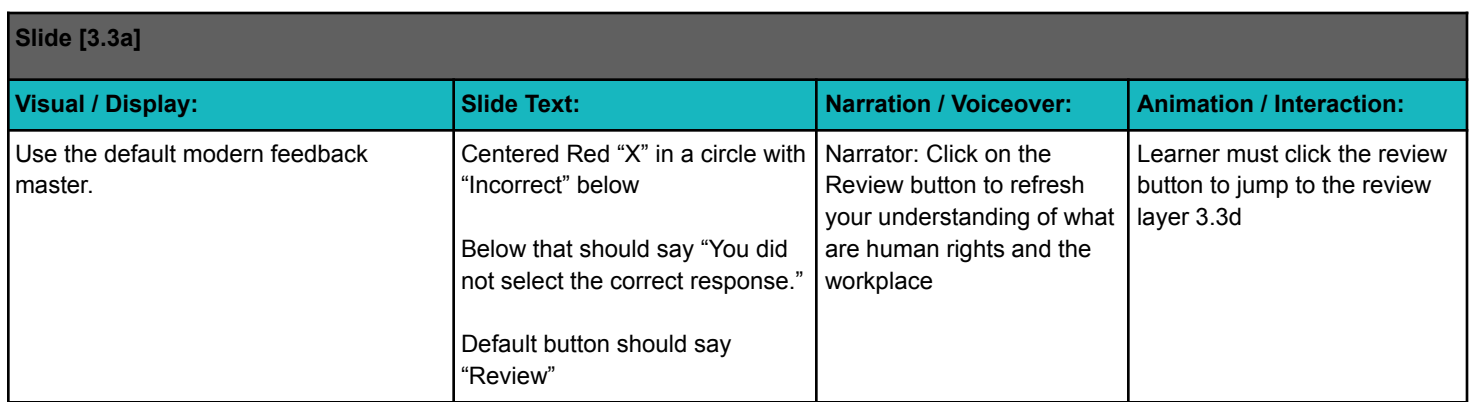

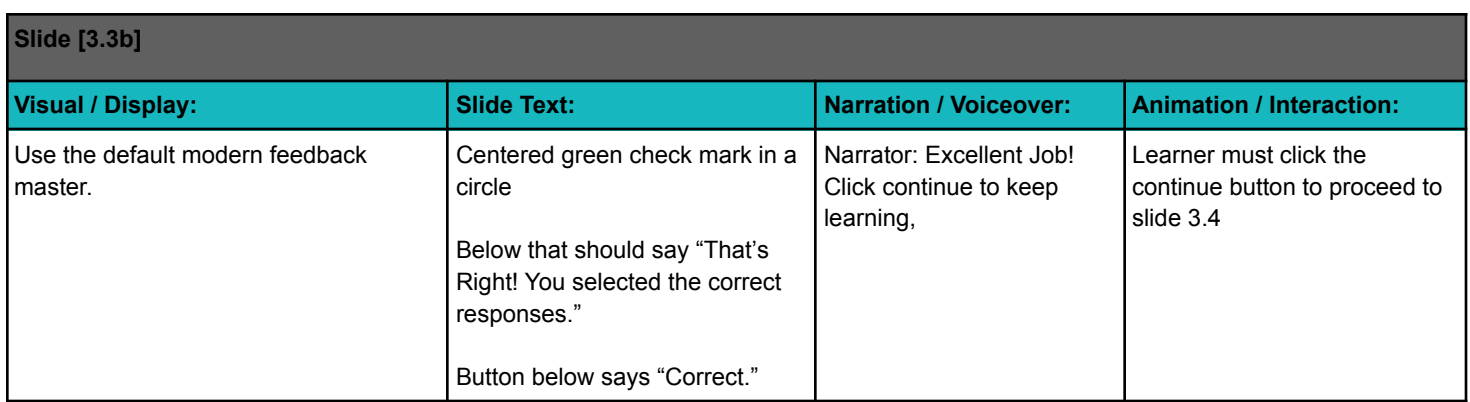

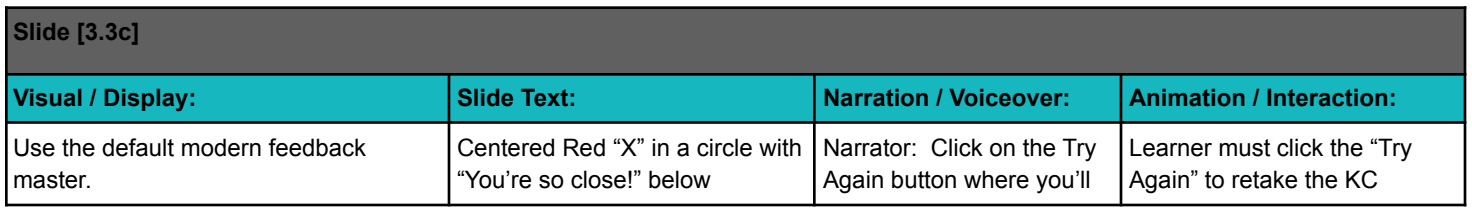

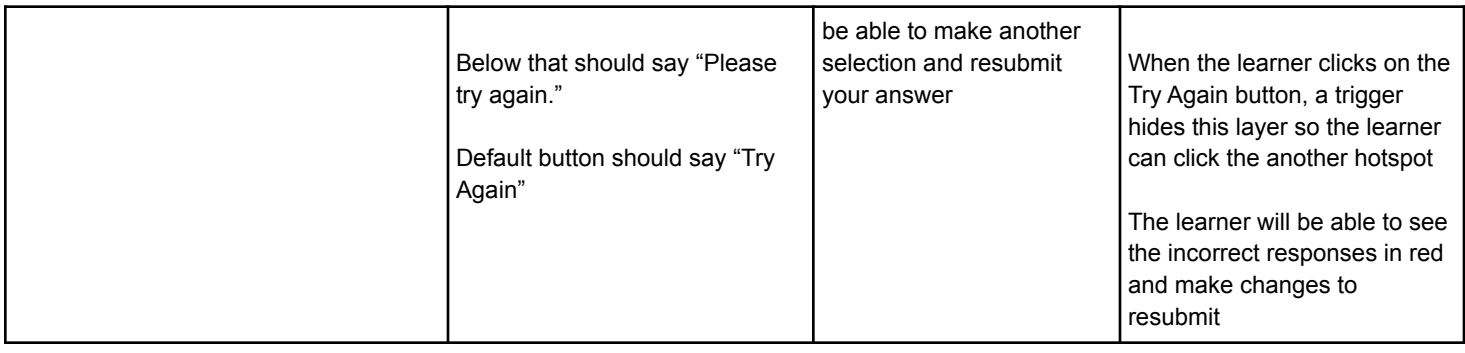

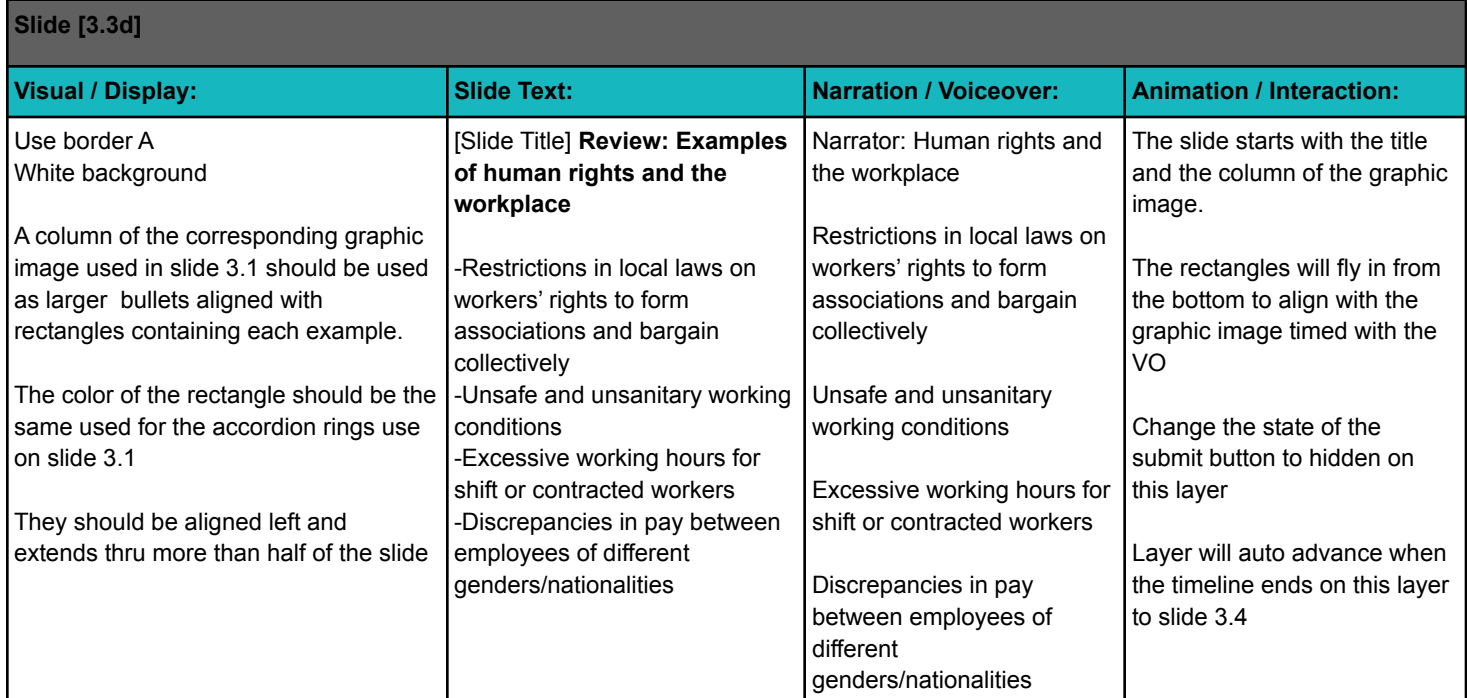

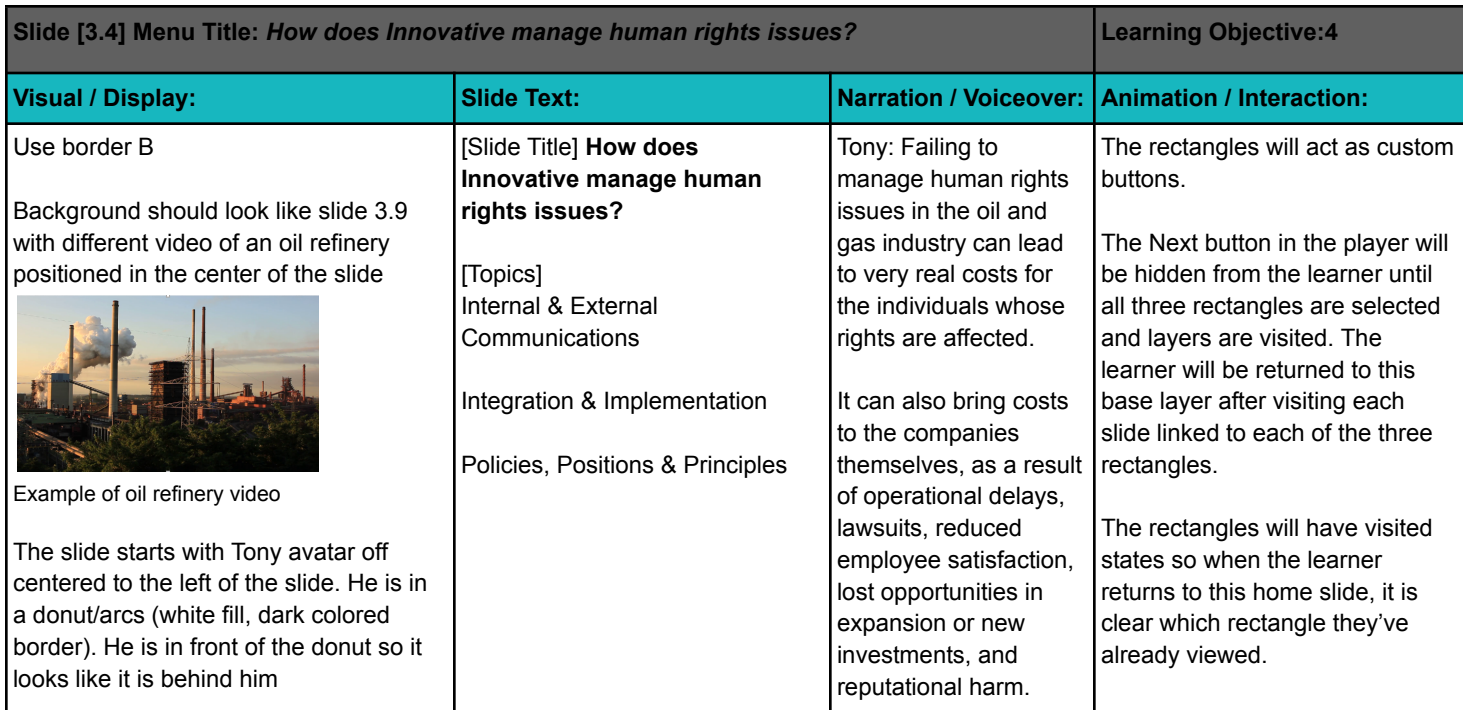

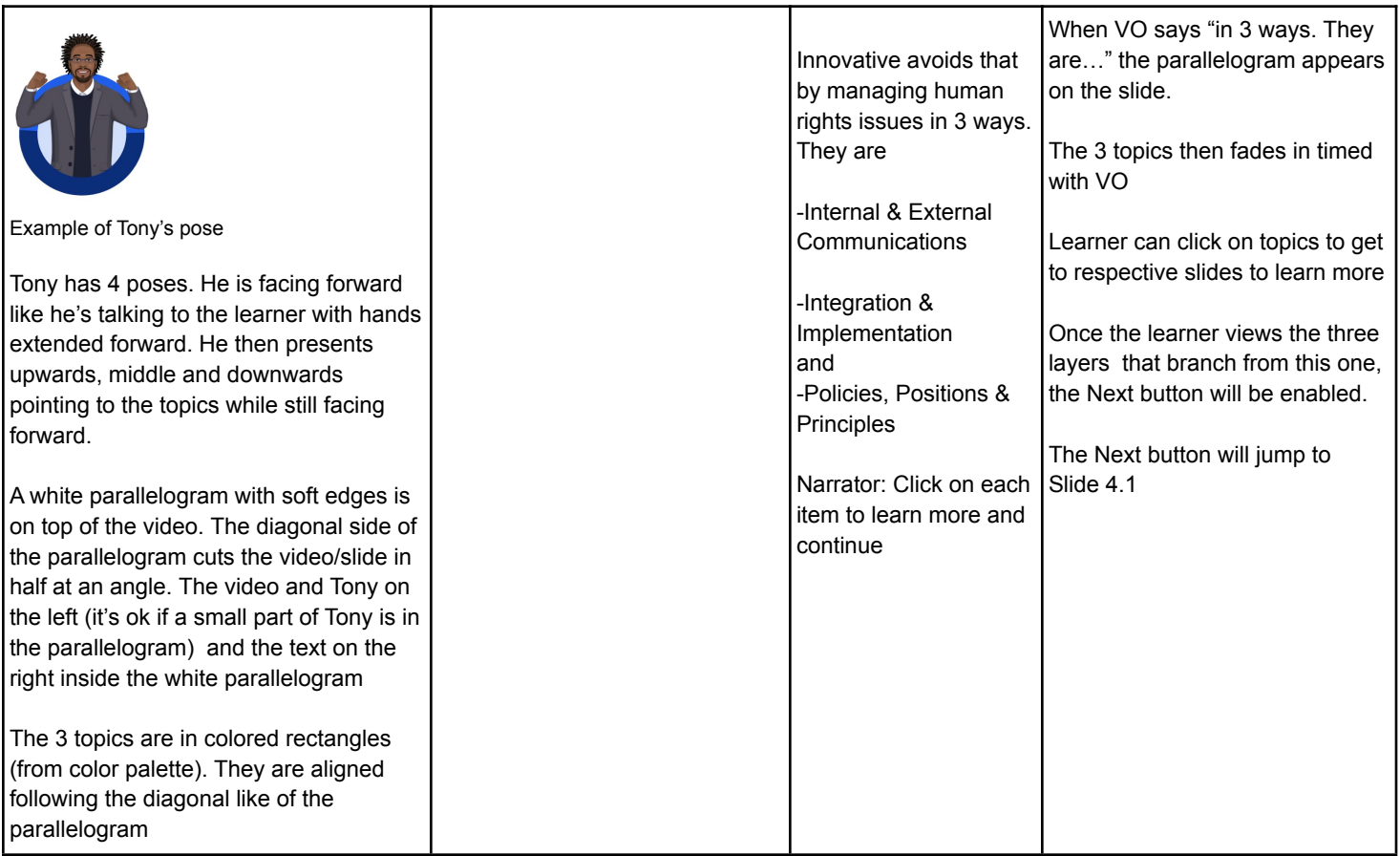

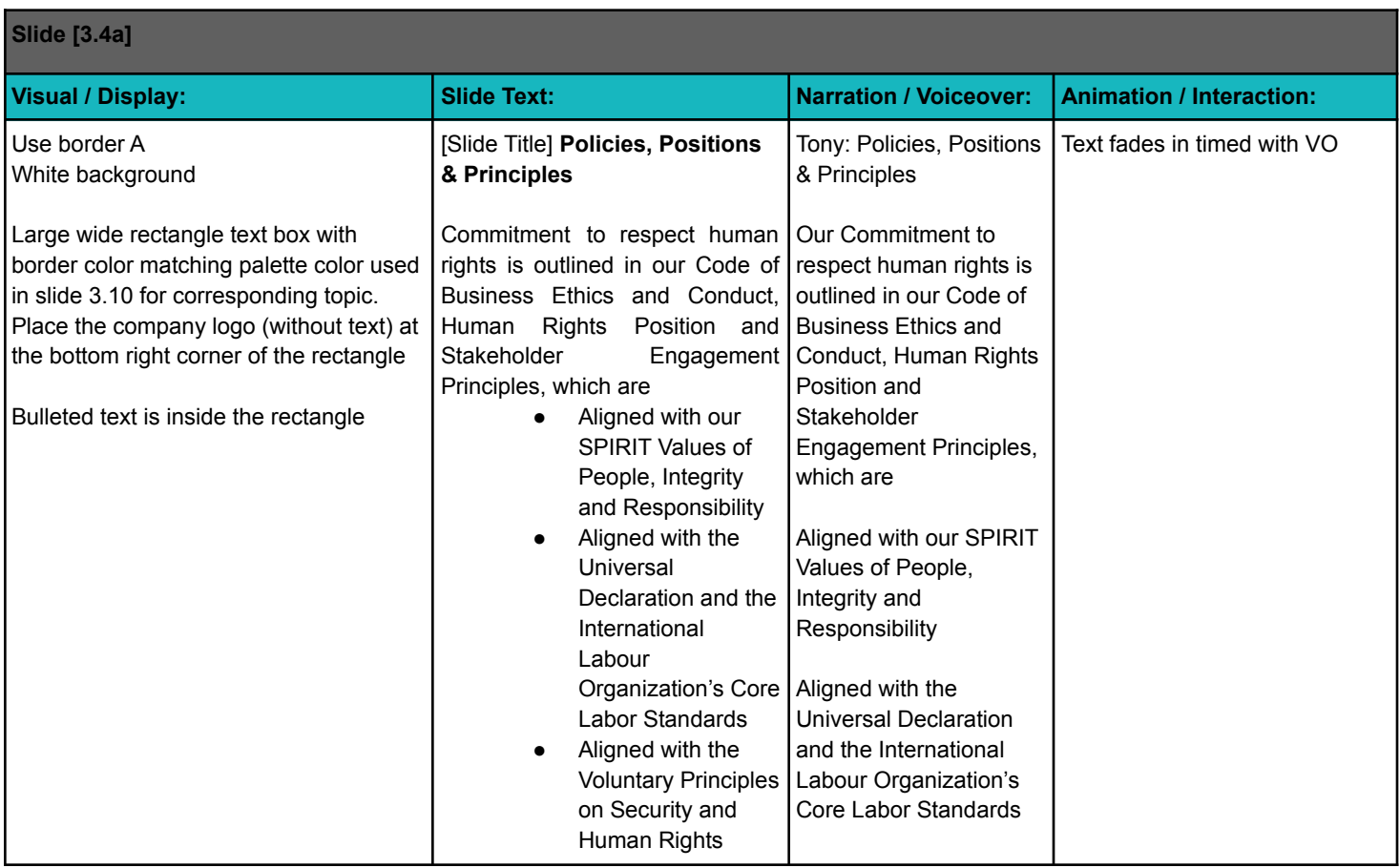

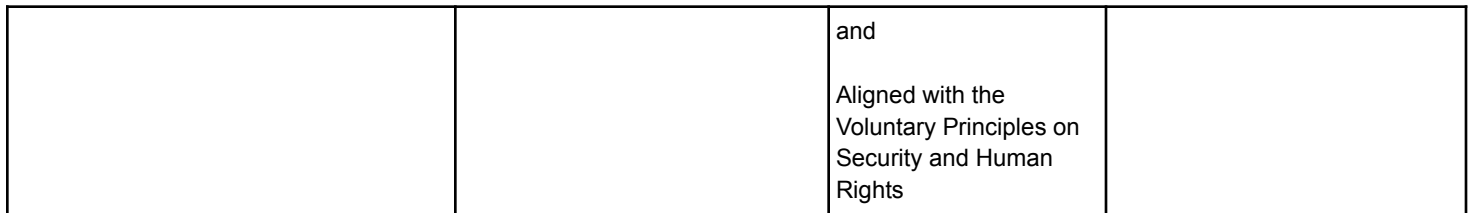

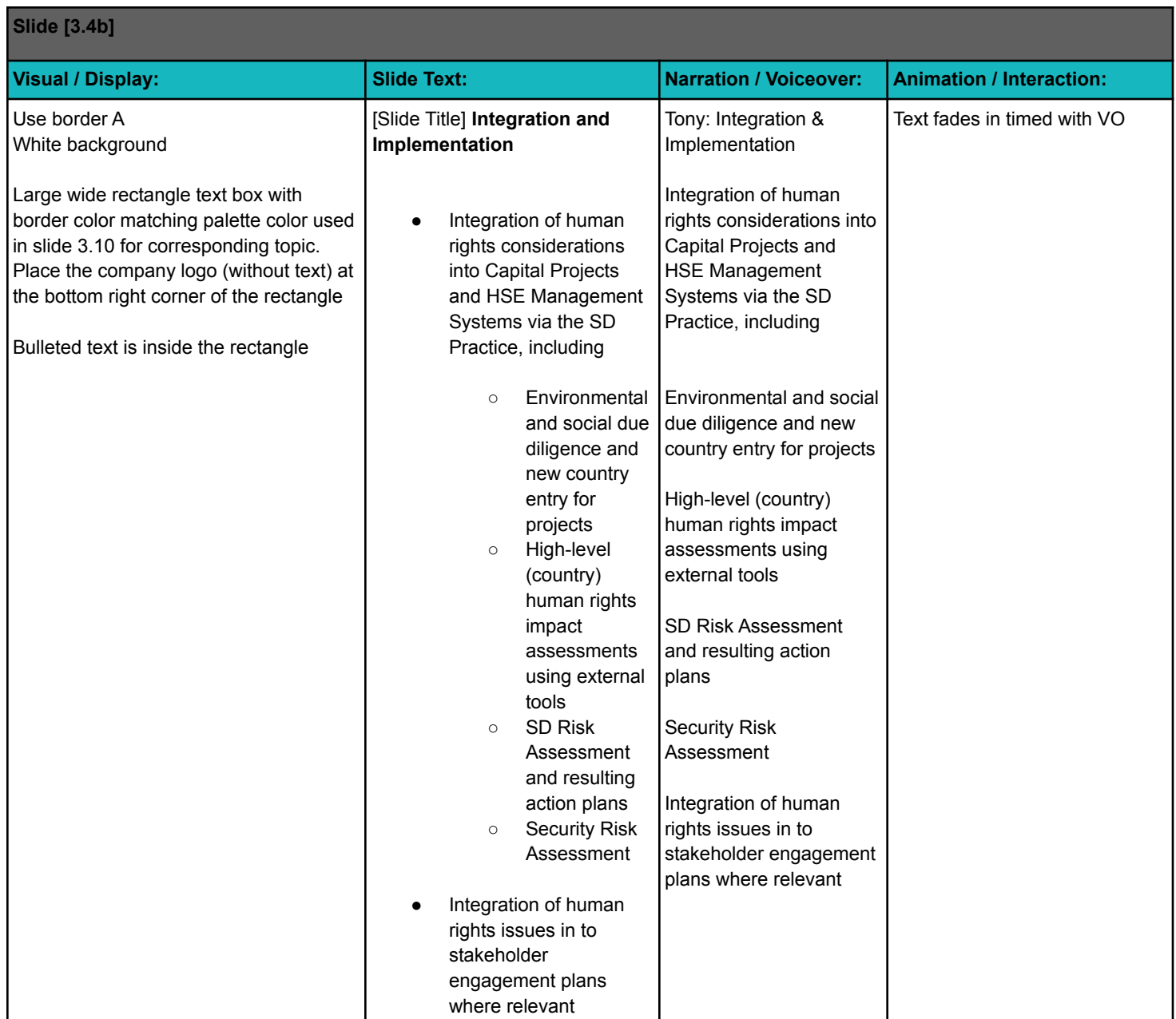

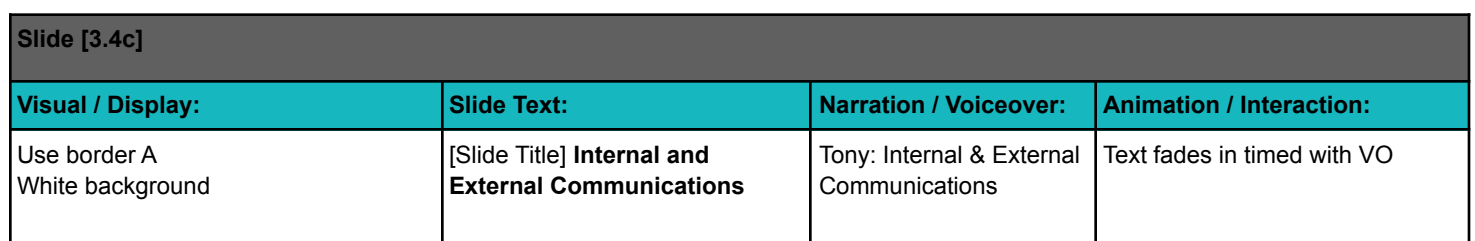

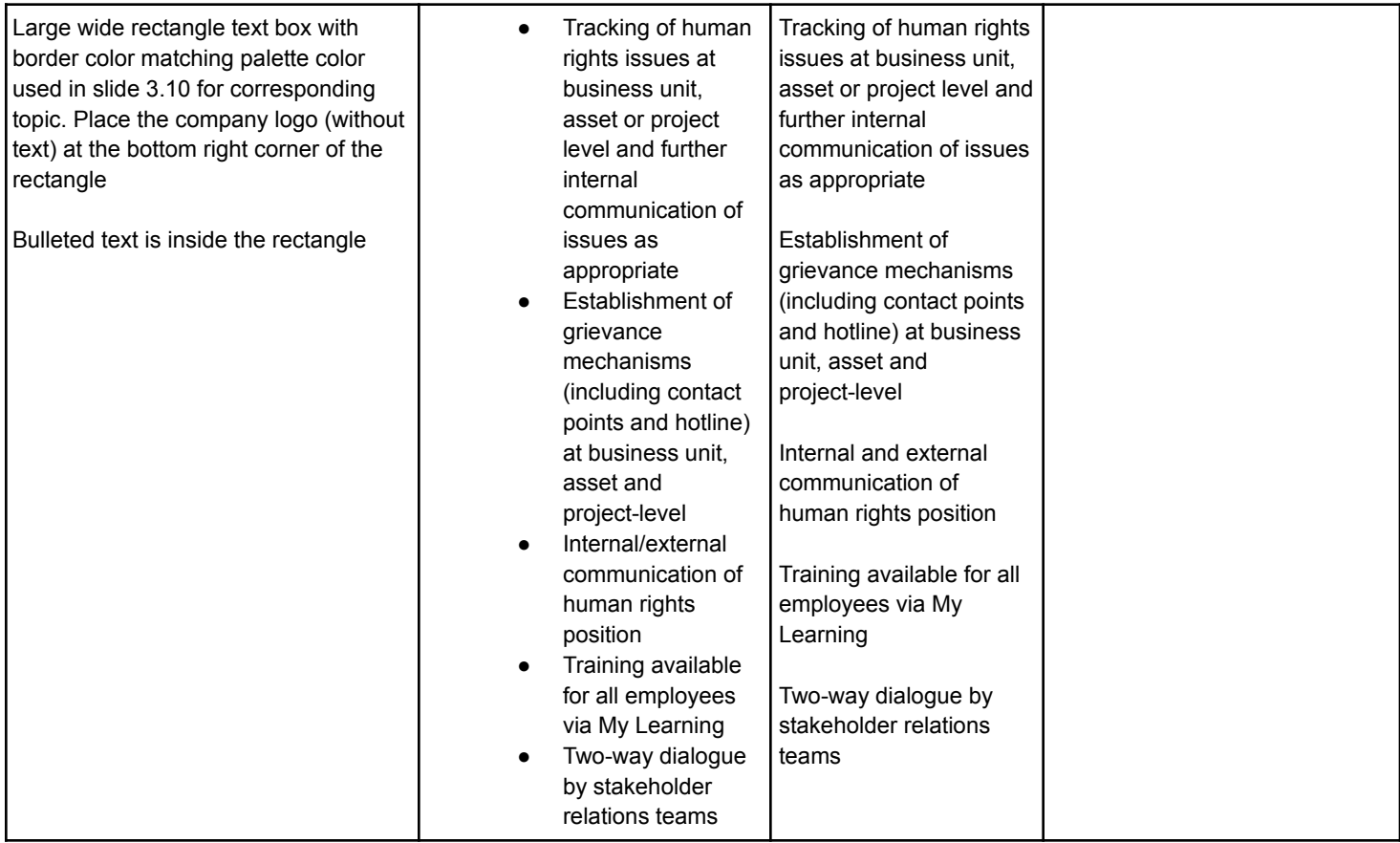

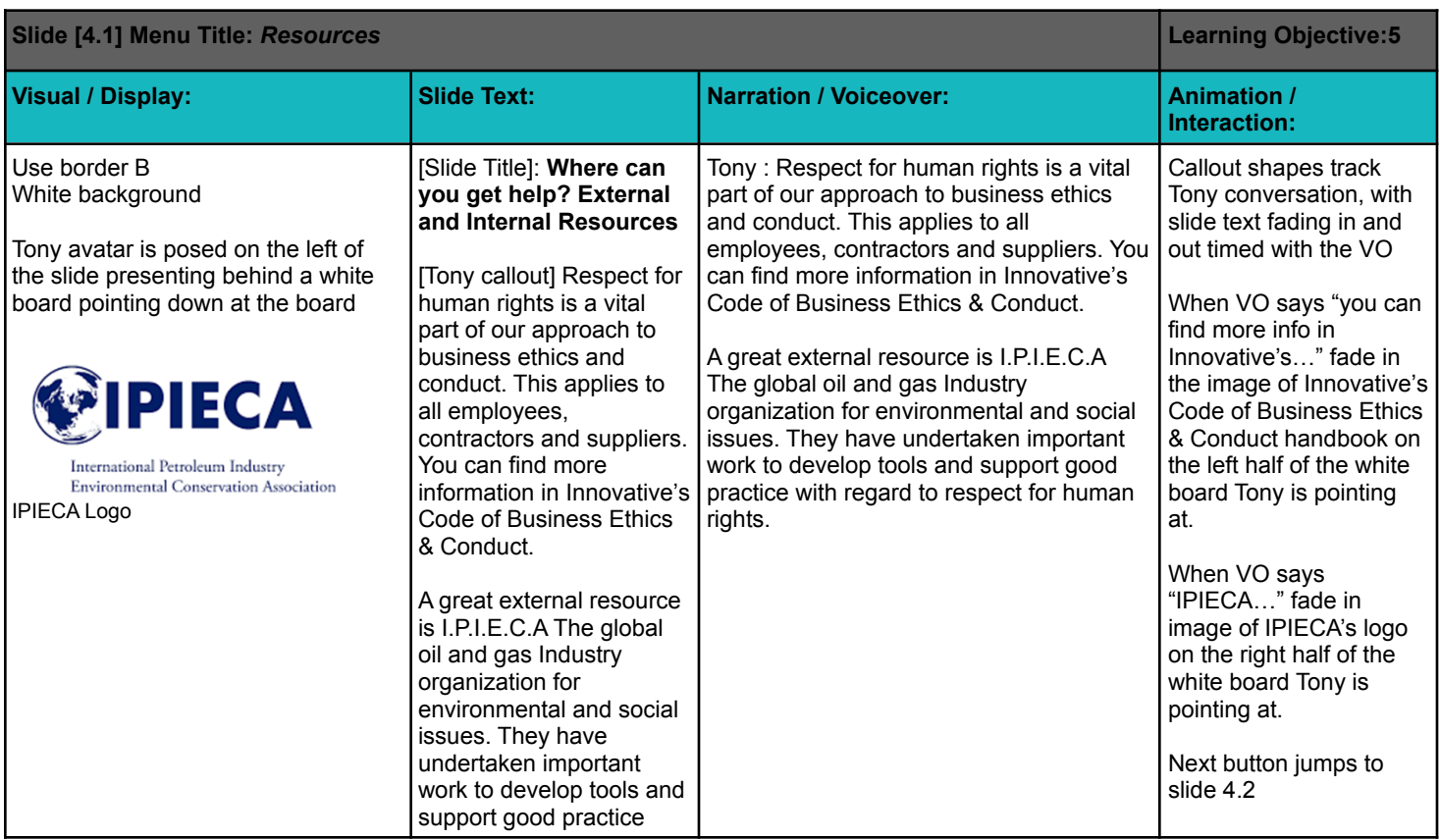

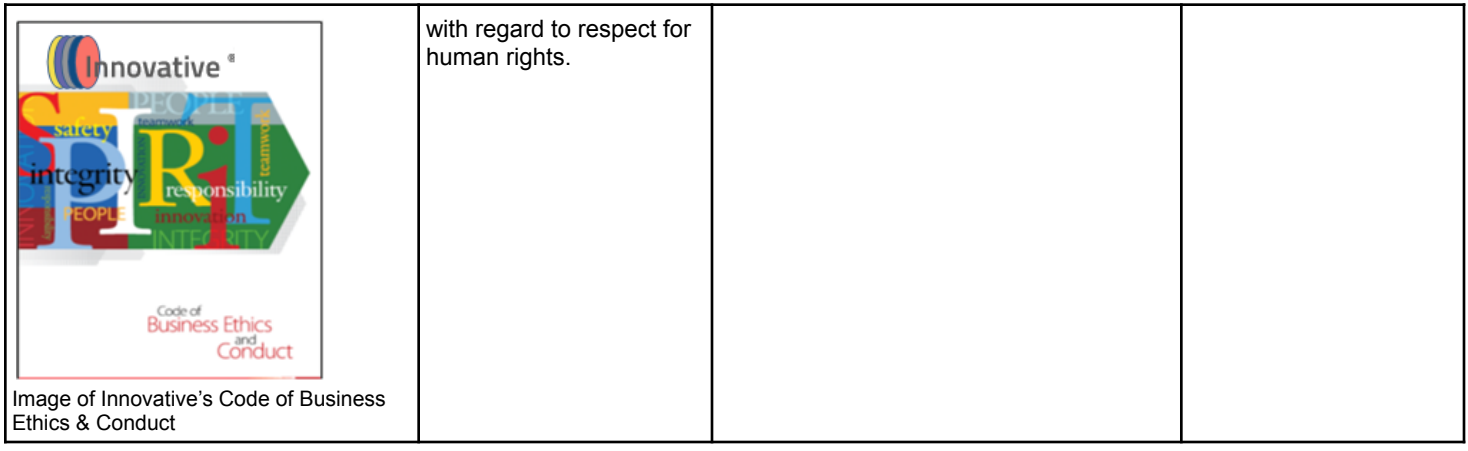

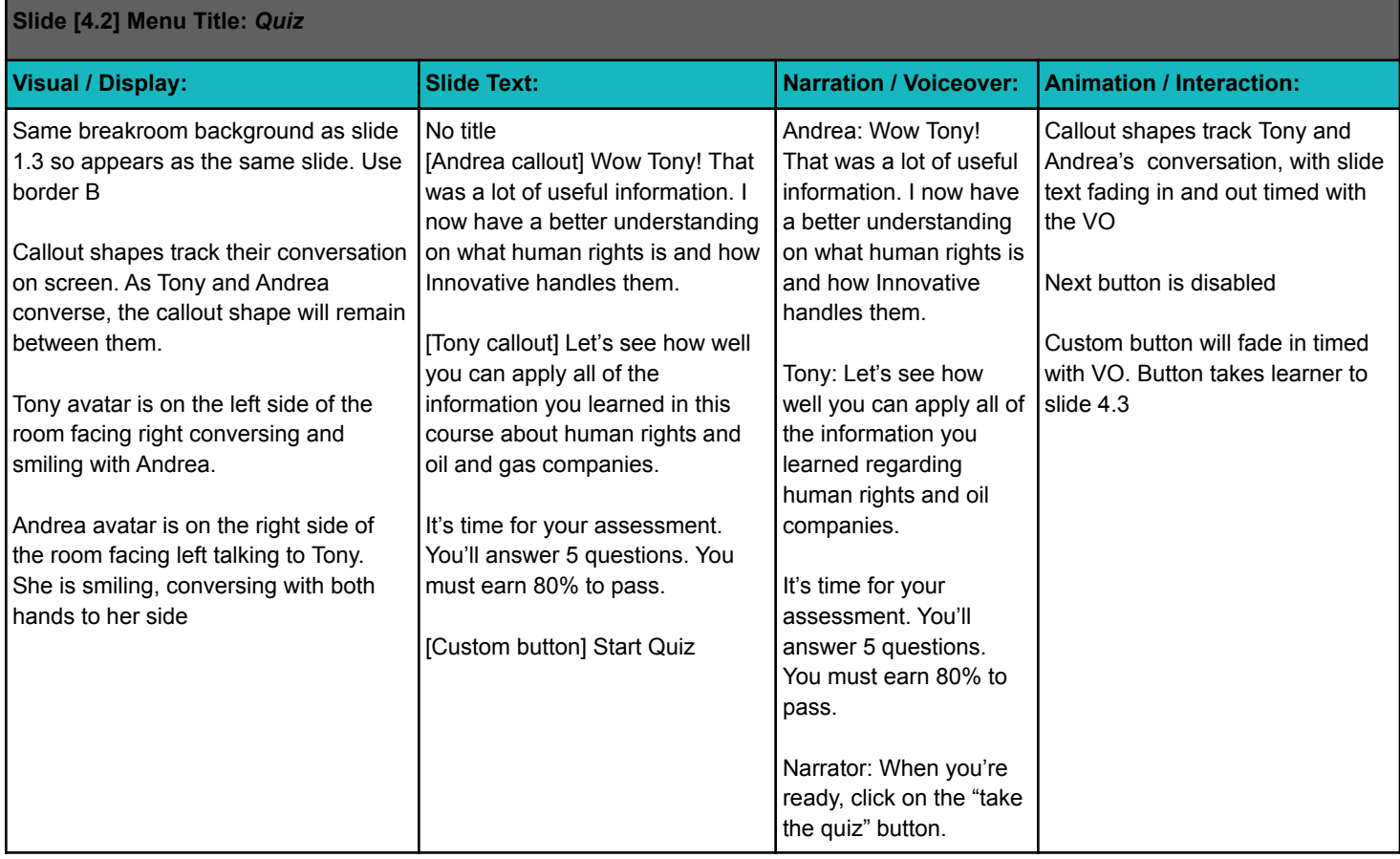

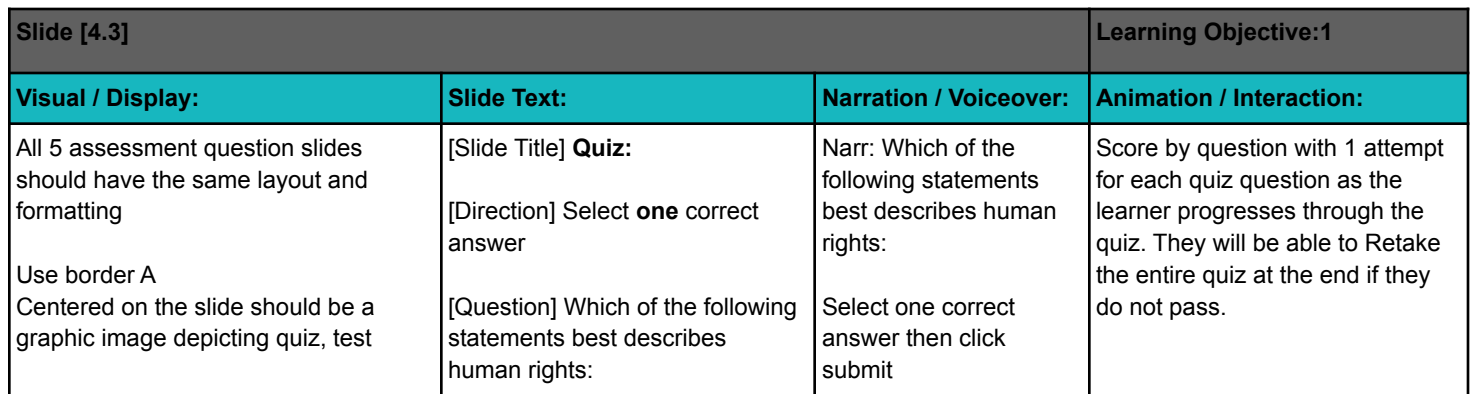

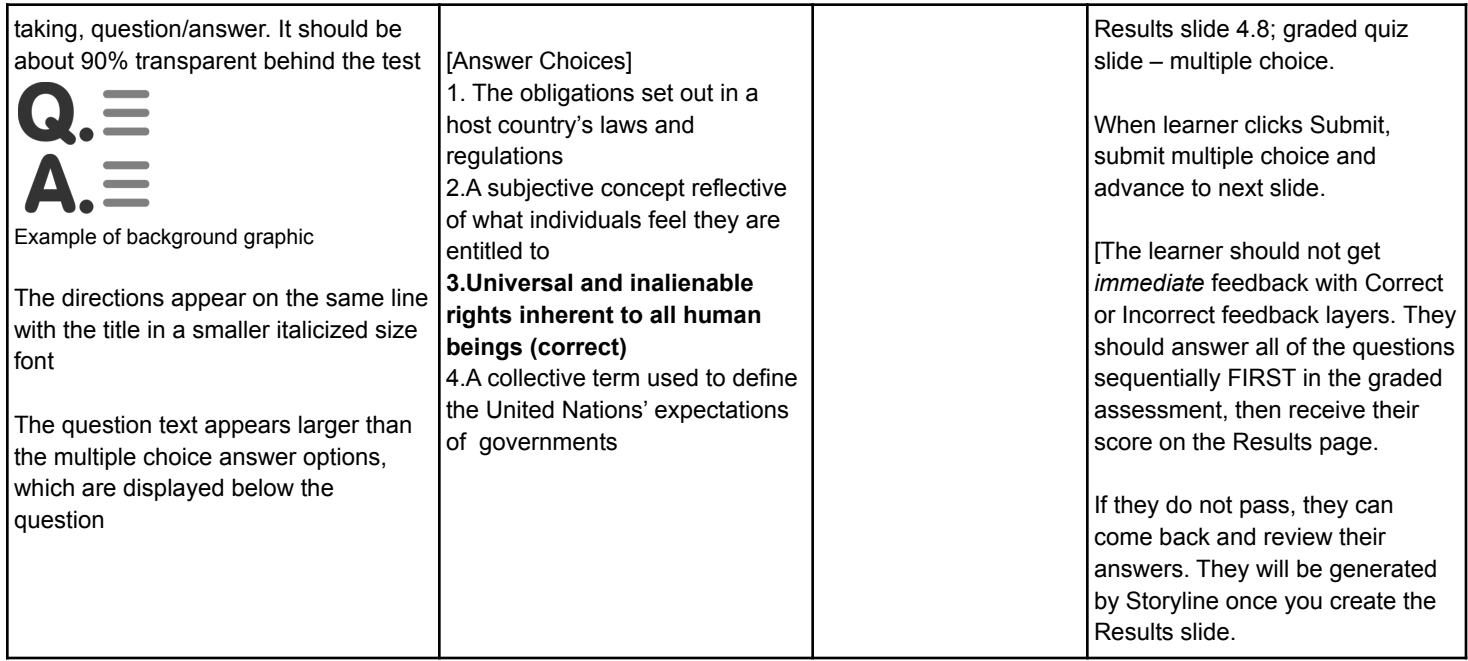

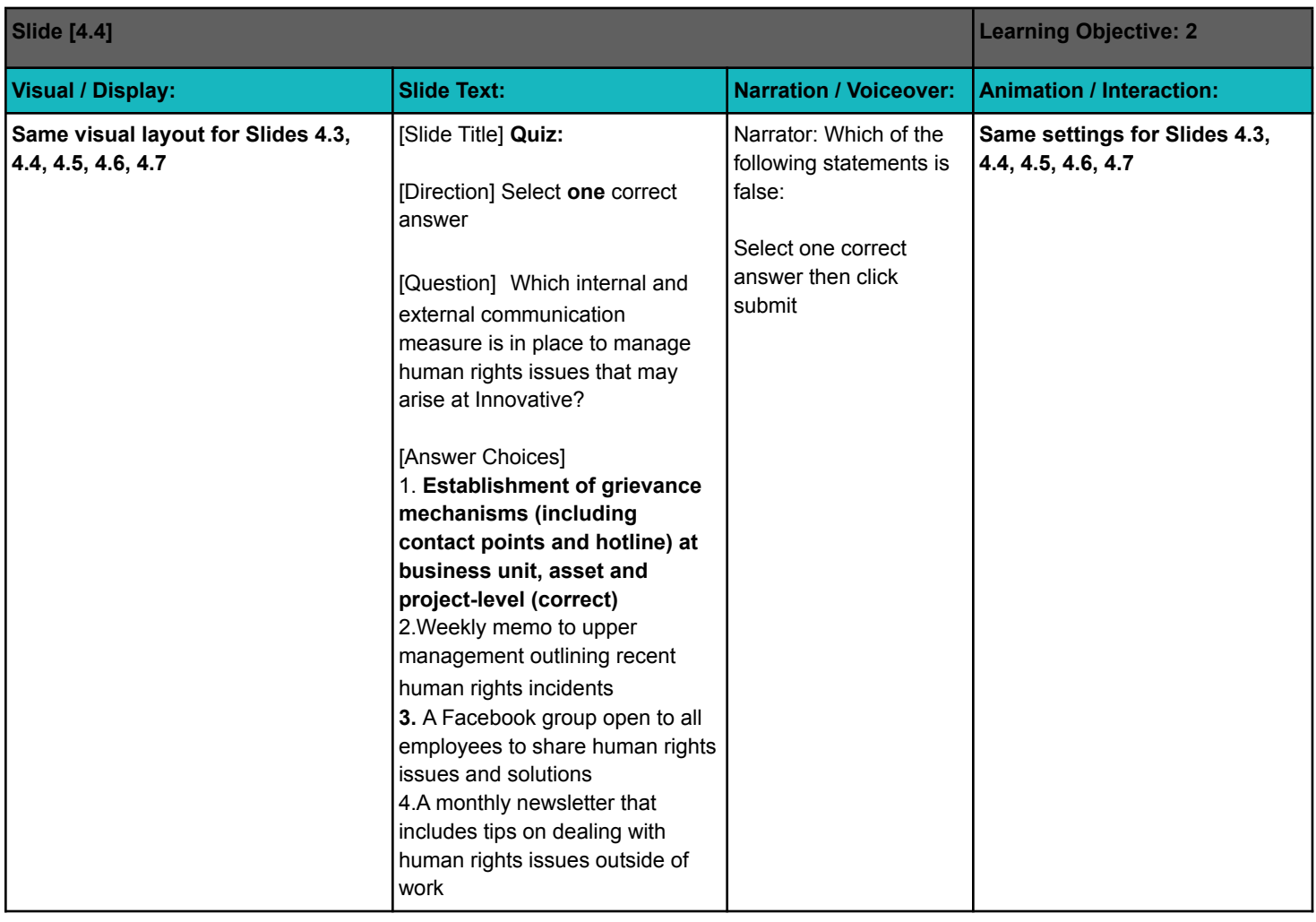

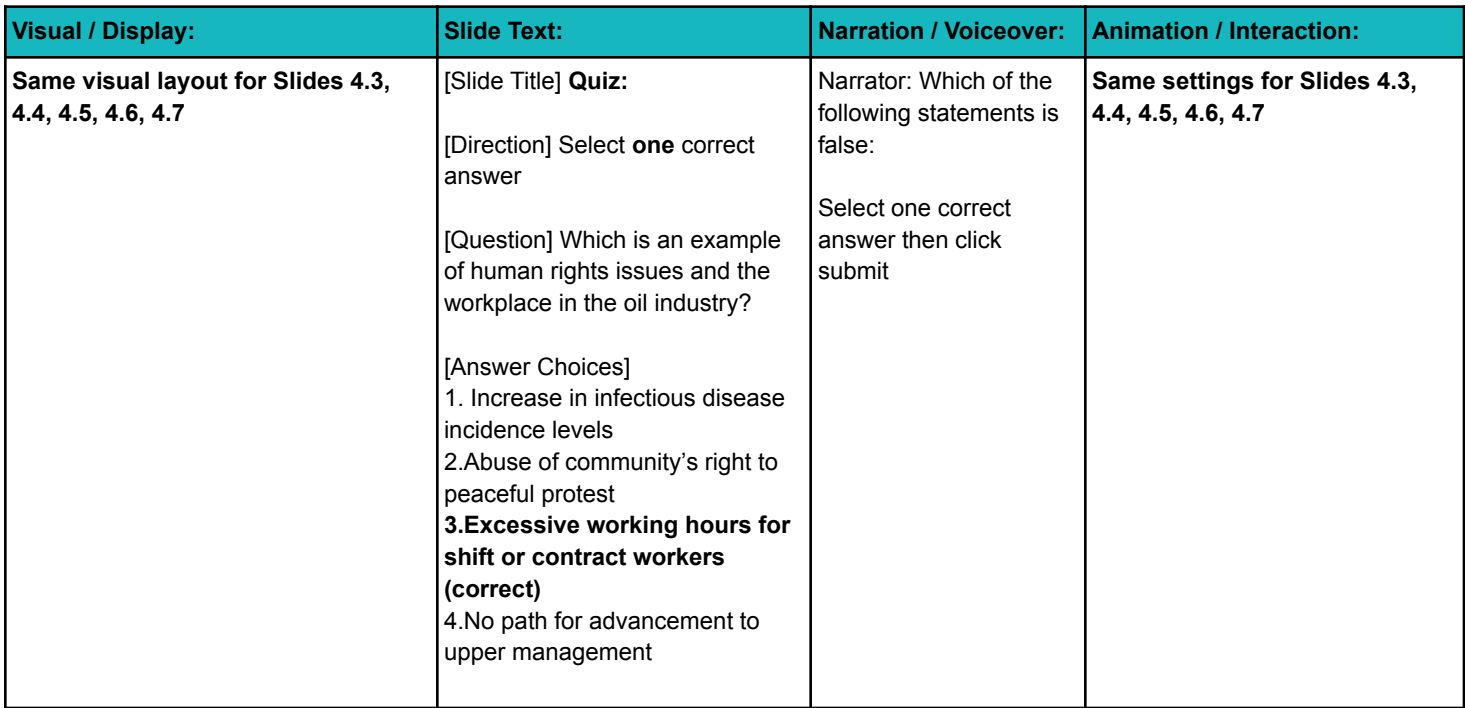

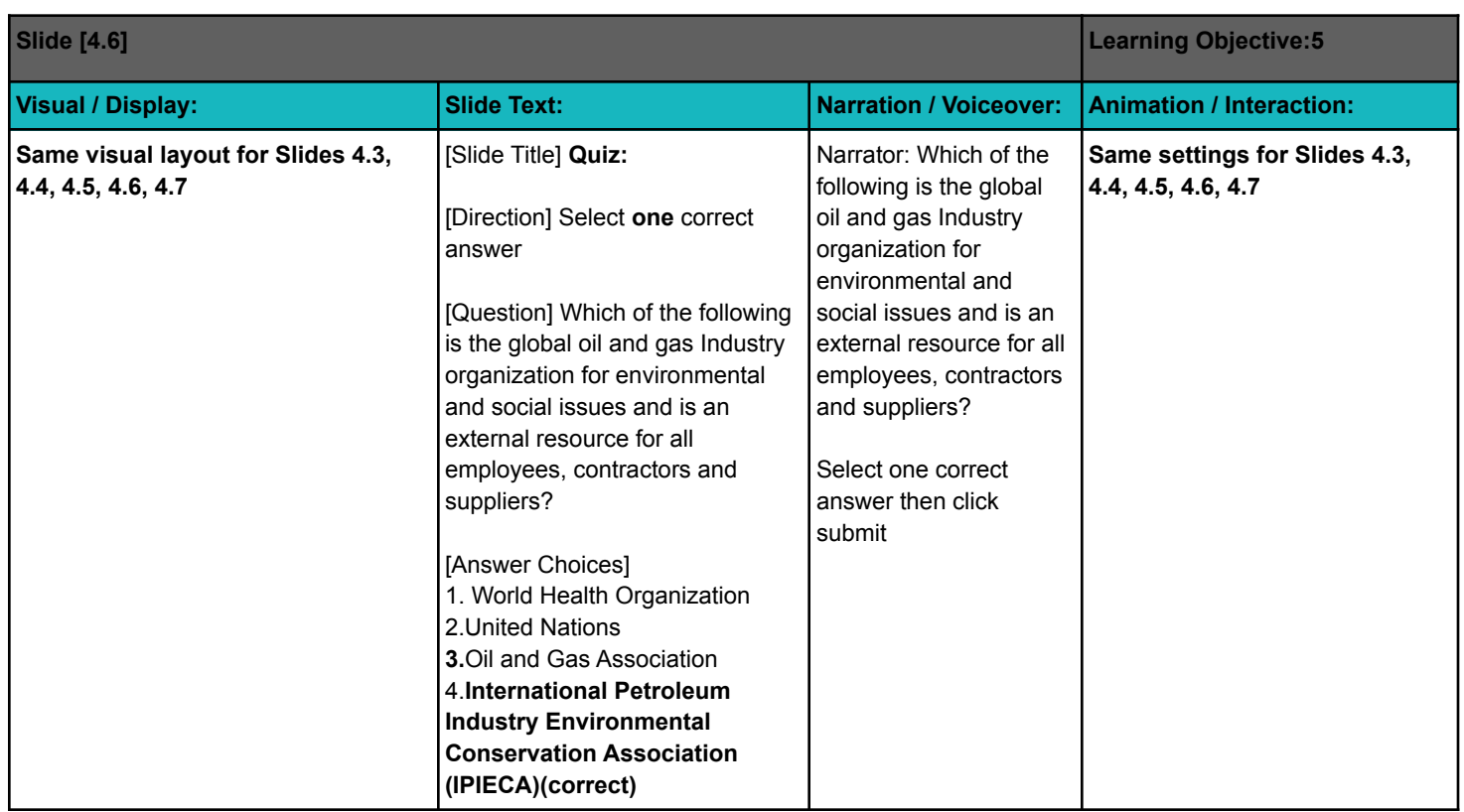

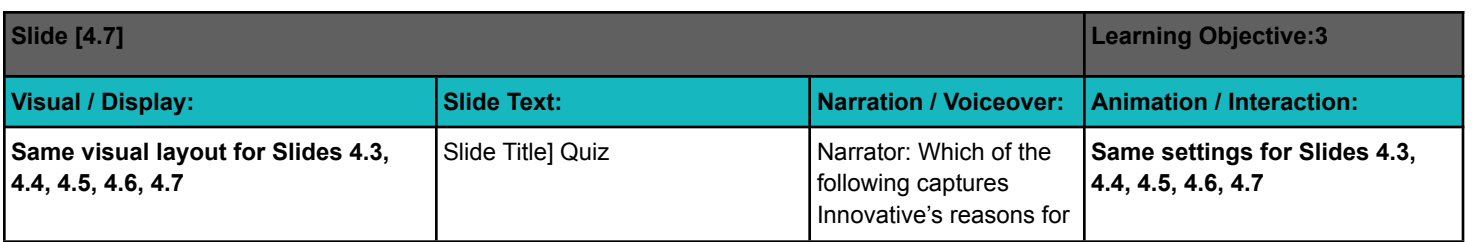

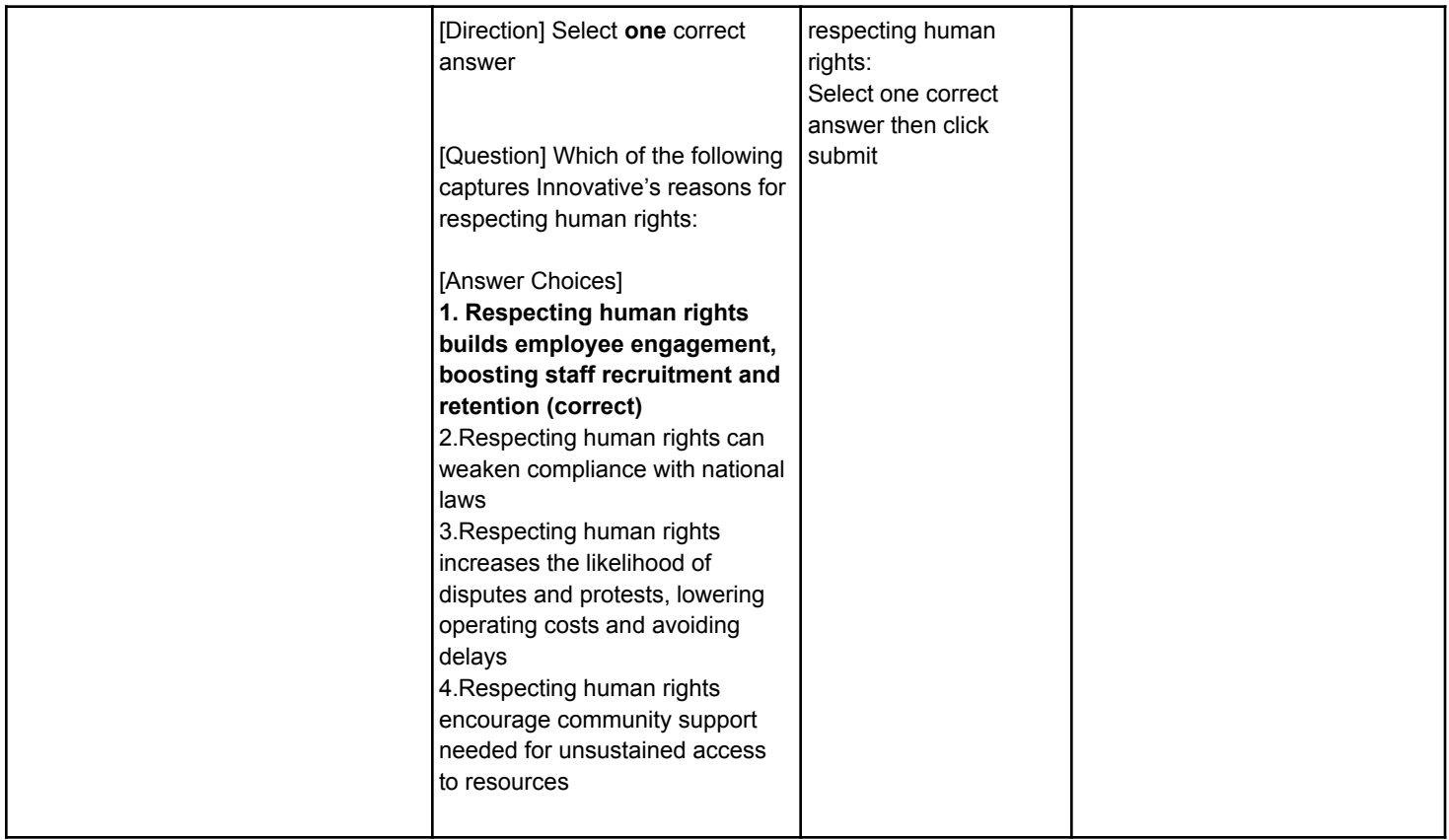

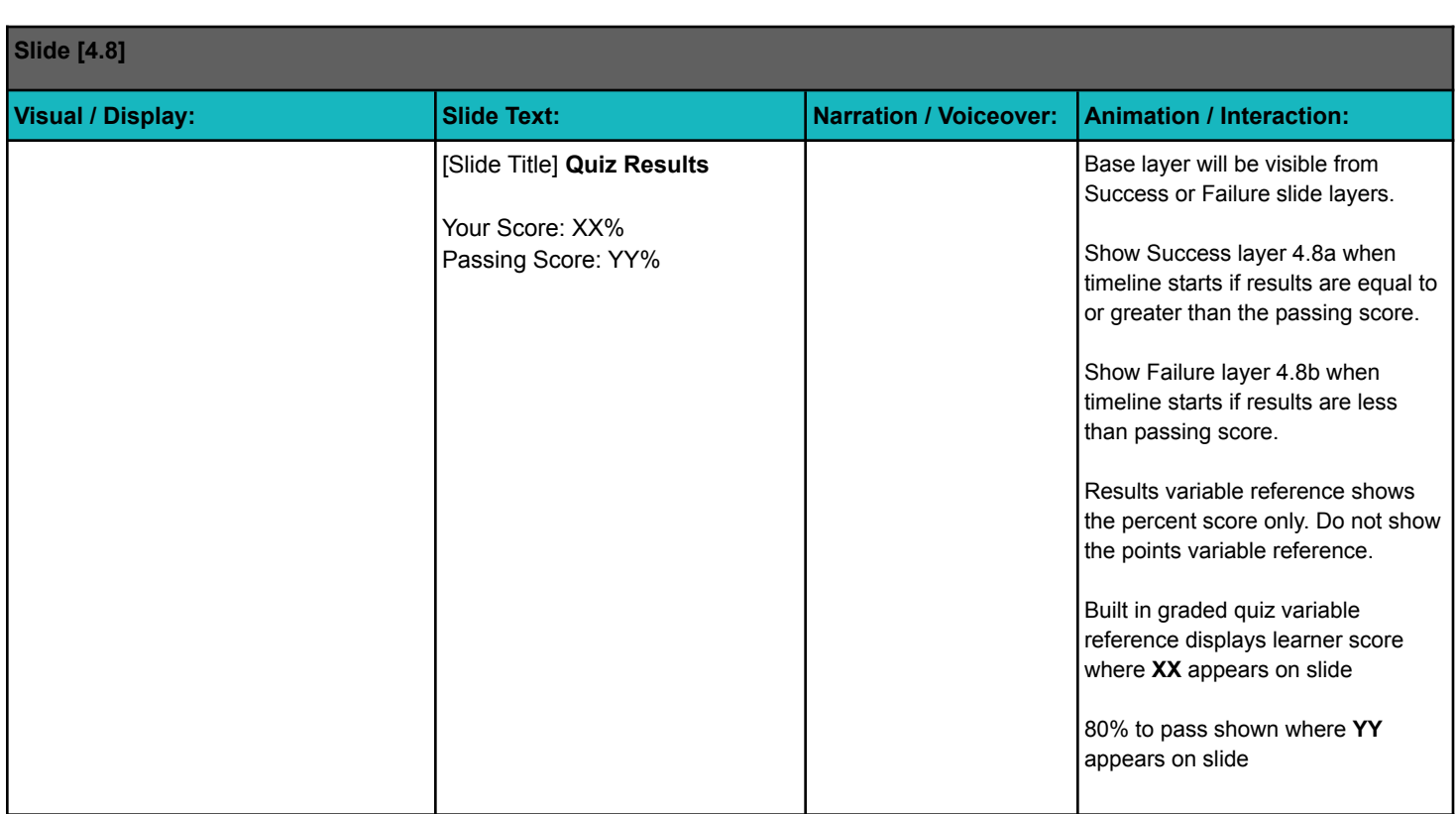

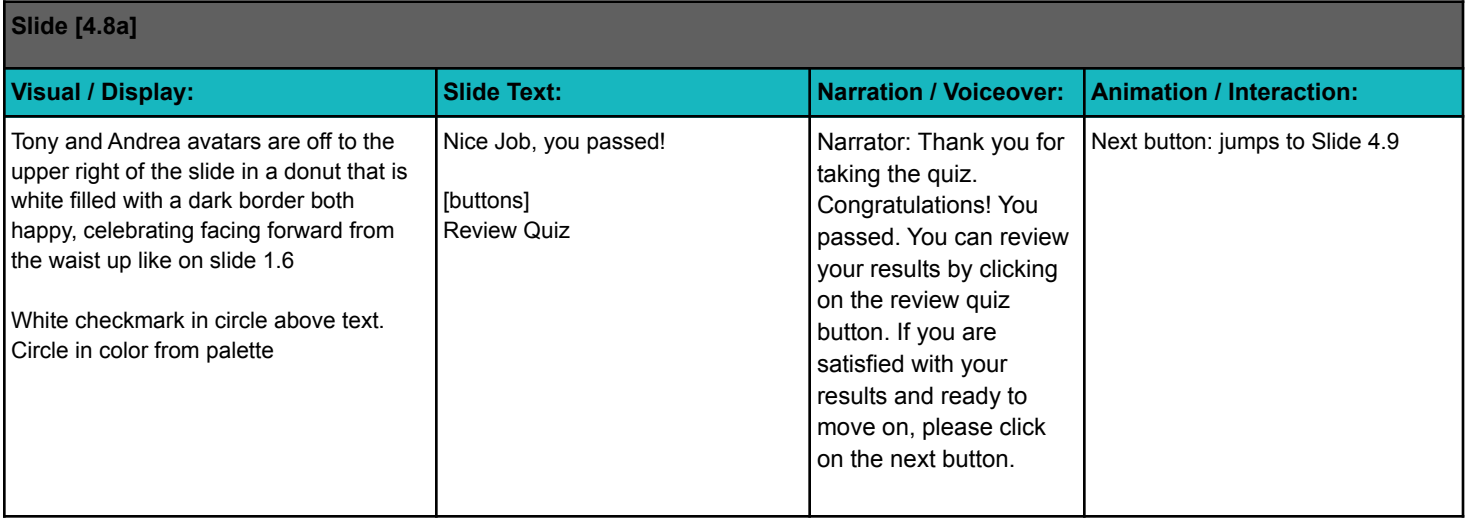

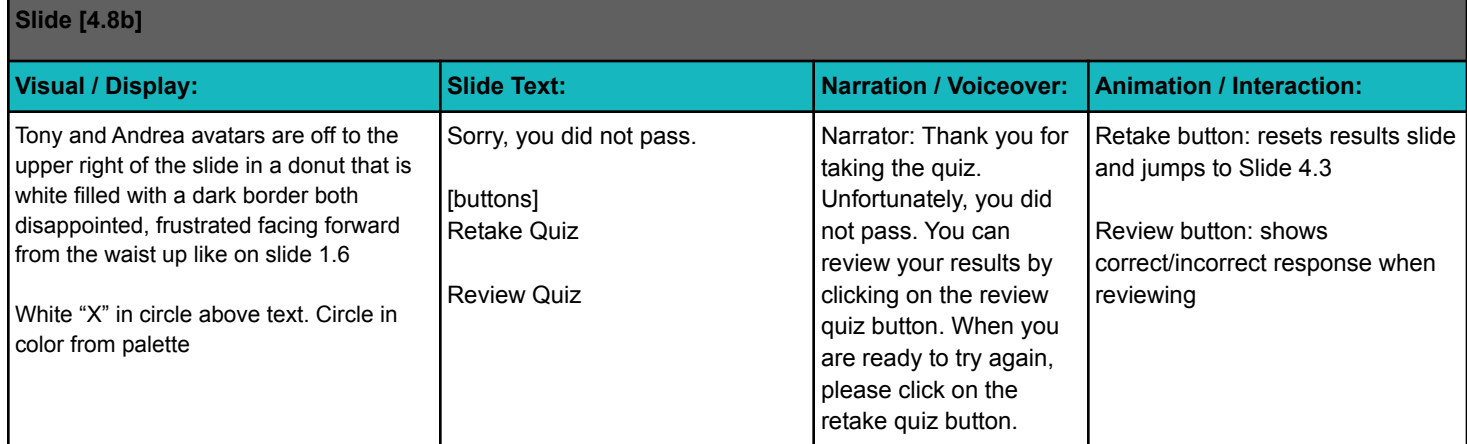

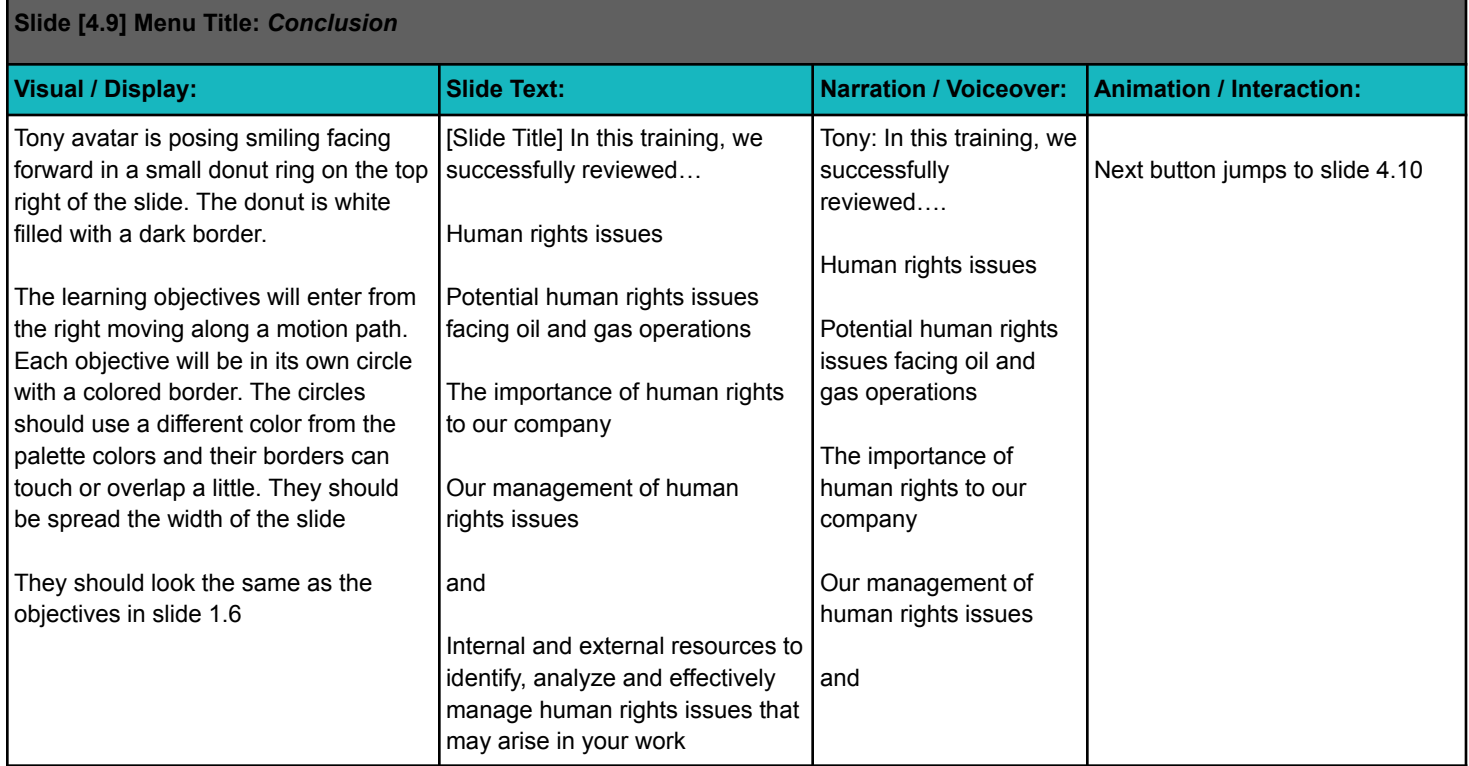

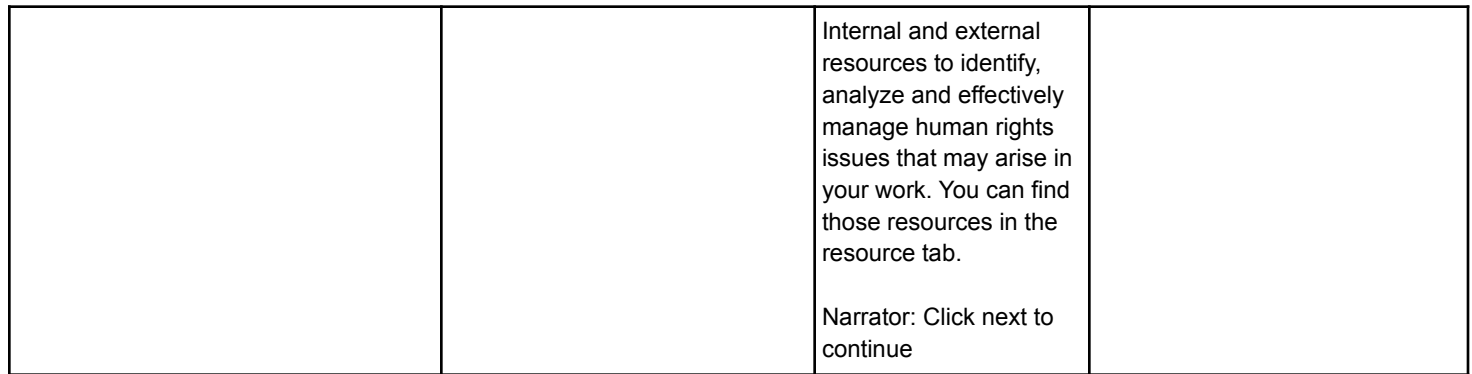

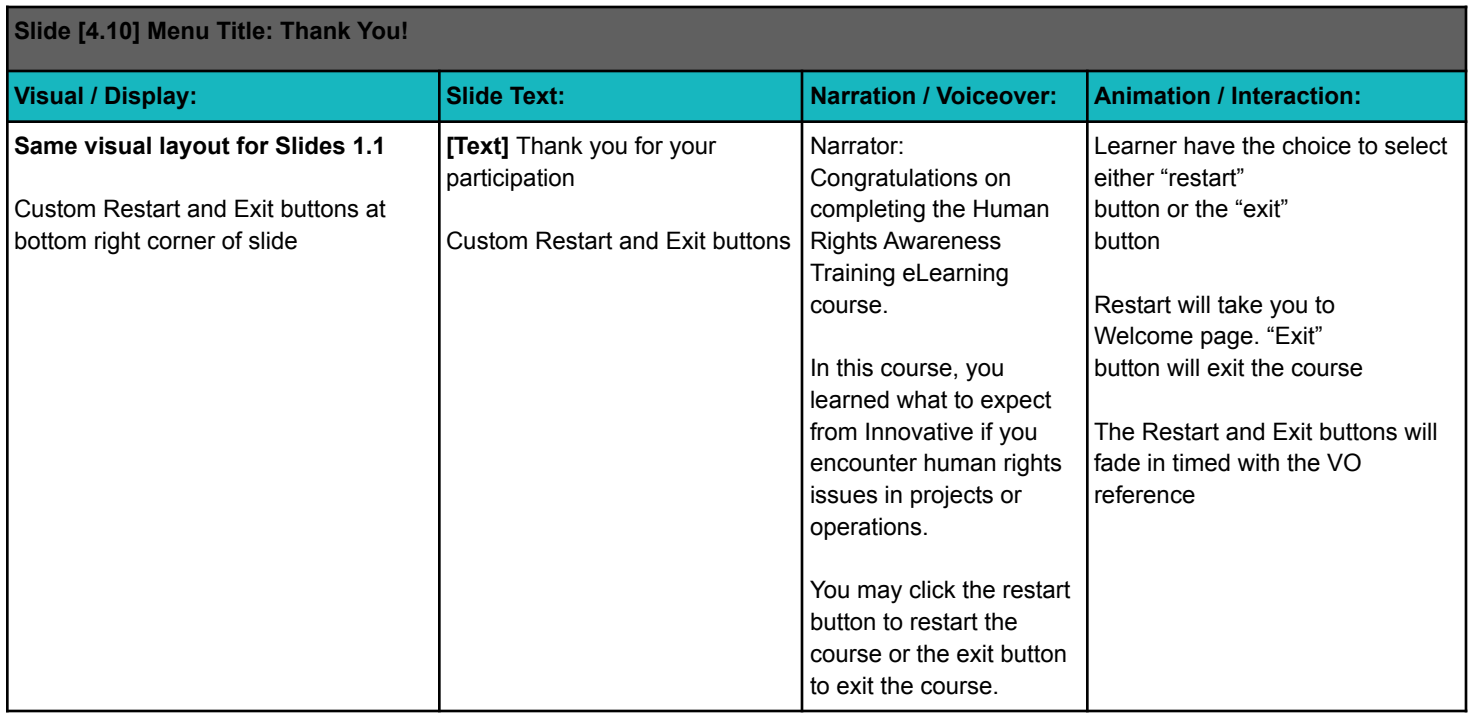